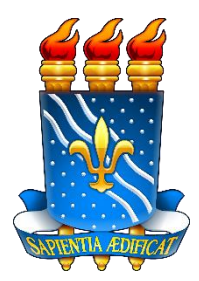

# UNIVERSIDADE FEDERAL DA PARAÍBA CENTRO DE CIÊNCIAS APLICADAS E EDUCAÇÃO DEPARTAMENTO DE ENGENHARIA E MEIO AMBIENTE CURSO DE BACHARELADO EM ECOLOGIA

LUCÍOLA MARIA DE MELO CORDEIRO

DIAGNÓSTICO GEOAMBIENTAL E ECODINÂMICO DA MICROBACIA HIDROGRÁFICA DO RIACHO SANTA LUZIA NO MUNICÍPIO DE SOLEDADE, PB.

RIO TINTO – PB

# LUCÍOLA MARIA DE MELO CORDEIRO

# DIAGNÓSTICO GEOAMBIENTAL E ECODINÂMICO DA MICROBACIA HIDROGRÁFICA DO RIACHO SANTA LUZIA NO MUNICÍPIO DE SOLEDADE, PB.

Trabalho de Conclusão de Curso apresentado à Universidade Federal da Paraíba, como requisito para a obtenção do título de Bacharel em Ecologia.

Orientadora: Prof.ª Drª. Nadjacleia Vilar Almeida.

RIO TINTO – PB 2014

### *C794d Cordeiro, Lucíola Maria de Melo.*

*. Diagnóstico geoambiental e ecodinâmico da microbacia hidrográfica do Riacho Santa Luzia no município de Soledade, PB. / Lucíola Maria de Melo Cordeiro. - Rio Tinto: [s.n.], 2014.*

 *38 f. : il. –*

 *Orientadora: Prof.ª Drª. Nadjacleia Vilar Almeida.*

 *Monografia (Graduação) – UFPB/ CCAE.*

### LUCÍOLA MARIA DE MELO CORDEIRO

### DIAGNÓSTICO GEOAMBIENTAL E ECODINÂMICO DA MICROBACIA HIDROGRÁFICA DO RIACHO SANTA LUZIA NO MUNICÍPIO DE SOLEDADE, PB.

Trabalho de Conclusão de Curso apresentado à Universidade Federal da Paraíba, como requisito parcial para a obtenção do título de Bacharel em Ecologia.

Aprovado em 18 de agosto de 2014.

**BANCA EXAMINADORA** 

Prof<sup>a</sup>. Dr. Nadjacleia Vilar Almeida Orientadora - (DEMA/CCAE/UFPB

Prof. Dr. Bartolomeu Israel de Sousa (DEGEOC/CCEN/UFPB)

Ms. Otávia Karla dos Santos Apolinário (PPGG/DEGEOC/CCEN/UFPB)

Prof. Dr. Évio Eduardo Chaves de Melo (DEMA/CCAE/UFPB)

À minha mãe, Salete Moreira, exemplo de força e coragem. À ela dedico e dedicarei todas as minhas conquistas, pois sem o seu apoio e incentivo, eu não saberia nem amarrar os meus cadarços.

#### **AGRADECIMENTOS**

De todas as páginas que formam esse trabalho, essa com certeza é a que mais me deu alegria em escrever. Ter a oportunidade de agradecer a todos que me ajudaram durante toda essa jornada, me enche de alegria. Por isso, escrevo esses agradecimentos com os melhores sentimentos que moram em mim, pois foi por meio deles que consegui chegar até aqui.

Agradeço primeiramente à Deus e à Nossa Senhora, que colocaram verdadeiros anjos na minha vida e que por meio deles aumentaram a minha fé e a minha gratidão.

Agradeço à minha rainha, Salete Moreira, àquela a quem devo tudo que sou e que eu nunca vou ser capaz de agradecer o suficiente por tudo que ela já fez por mim. Todo o amor, todo o carinho, todos os ensinamentos e educação dados, fizeram de mim uma pessoa melhor e eternamente grata. Todas as minhas vitórias, são dedicadas à senhora. Não existem palavras capazes de expressar esse sentimento, então espero que um "Eu te amo" baste, porque eu amo incondicionalmente. Obrigada por tudo!

Agradeço àquelas que formam, junto comigo, o tripé mais querido do mundo: Elizabeth Cordeiro e Fernanda Cordeiro. As irmãs mais lindas, mais queridas e as minhas melhores amigas. Não consigo imaginar a minha vida sem vocês. Essa conquista também é de vocês, que me ajudam pelo simples fato de existirem. Obrigada por tudo. Amo vocês.

Agradeço à minha orientadora, Nadjacleia Vilar Almeida, por toda a paciência, ensinamentos e por ter aceitado me orientar durante esses anos. A senhora exerceu como ninguém o papel de orientadora, sempre disponível para tirar minhas dúvidas e a me ajudar no que fosse necessário, incentivando a pesquisa e fazendo de mim uma aluna mais dedicada.

Agradeço à turma 2009.2 de Ecologia, que compartilhou comigo todas as angústias e felicidades da graduação. Torço muito pelo sucesso de cada um, e sei que o futuro de todos reserva ainda boas surpresas. Vamos à luta, ela começa agora!

Agradeço à Universidade Federal da Paraíba e ao CNPq por incentivar a realização da pesquisa através da concessão da bolsa durante o período de 2013-2014.

Agradeço à minha família de Rio Tinto, que dividiram um lar comigo e amenizaram a saudade de casa em muitos momentos. Carolina Martins, Brunna Oliveira, Edinir Rodrigues, Maurício Leal, Ivanalle Sinésio, Claudileide Santos e Williby Ferreira, obrigada por todos os momentos compartilhados, pela companhia nas quintas-universitárias, pelas brincadeiras, competições de boliche, imagem & ação, just-dance e por terem compartilhado comigo a guarda do cachorro mais perturbado e lindo do mundo: Ressaca. Obrigada pelo apoio e por dividirem comigo esses momentos que levarei para sempre no meu coração. Agradeço em especial à Carol, que sempre se faz presente na minha vida e que é uma irmã que ganhei para a vida toda.

Agradeço também à toda a minha família, tios, tias, primos, primas e aos meus avós queridos e saudosos, que tive a chance e felicidade de conhecer: Vó Maria e Vô Cassimiro. Também dedico à vocês essa vitória.

Por fim, mas não menos importante (muito pelo contrário) agradeço a José Ronaldo Filho. Pela confiança, amor, carinho, apoio, incentivo e conselhos. Agradeço por sempre estar comigo e por fazer com que eu me sinta "a flor mais bonita do jardim". Obrigada por ter entrado na minha vida no momento certo, por me incentivar em todos os meus projetos, por abrir meus olhos e a minha cabeça para a vida e por compartilhar todos esses momentos comigo, momentos que agora posso chamar de nossos. Seu amor é o meu maior incentivo. Obrigada por tudo! Amo você!

# **SUMÁRIO**

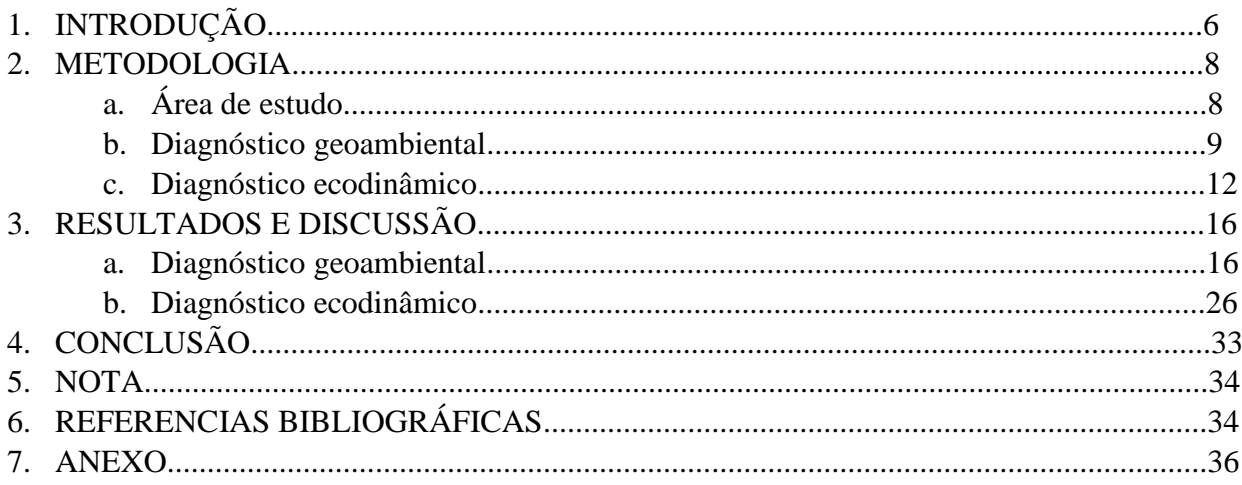

# **DIAGNÓSTICO GEOAMBIENTAL E ECODINÂMICO DA MICROBACIA HIDROGRÁFICA DO RIACHO SANTA LUZIA NO MUNICÍPIO DE SOLEDADE, PB.**

### **Lucíola Maria de Melo Cordeiro**

Graduanda em Ecologia - Universidade Federal da Paraíba, Brasil [luciolamcordeiro@gmail.com](mailto:luciolamcordeiro@gmail.com)

### **Nadjacleia Vilar Almeida**

Profª Drª do Curso de Ecologia - Universidade Federal da Paraíba, Brasil [nadjageo@gmail.com](mailto:nadjageo@gmail.com)

### **Resumo**

O meio ambiente tem sido exposto a diversas atividades que modificam a dinâmica e o equilíbrio do ecossistema. As bacias hidrográficas são boas alternativas para entender a dinâmica e analisar as condições de um ambiente. Diante disso, a pesquisa foi realizada na microbacia hidrográfica do Riacho Santa Luzia, no município de Soledade, semiárido paraibano, onde o uso indiscriminado da microbacia aumenta a vulnerabilidade do ecossistema. O objetivo principal do trabalho foi realizar um diagnóstico geoambiental e ecodinâmico da microbacia do Riacho Santa Luzia, usando as geotecnologias como ferramentas de apoio. Para a elaboração dos mapas, foram utilizadas imagens de radar e imagem do satélite Landsat 8, trabalhadas em um SIG. O ambiente se mostrou bastante heterogêneo e com fragilidade ambiental natural.

**Palavras-chave:** Diagnóstico Geoambiental; Ecodinâmica; Bacia Hidrográfica; Semiárido.

### **Abstract**

The environment have been exposed to the many activities that change the dynamic and the equilibrium of ecosystem. The watershed are good alternative for understand the dynamic and analize the conditions of envirionment. Thus, the research was made in the watershed of the river Santa Luzia, in city of Soledade, semiarid of Paraíba, where the use indiscriminate of watershed increases the vulnerability of ecosystem. The main purpose of research was do a geoenvironmental diagnosis and ecodynamic of the watershed of river Santa Luzia, using the geotechnologies how tools of support. To prepare the maps, was used images of satellite Landsat 8, worked in one GIS. The environment proved quite heterogeneous and natural environmental fragility.

**Key-words:** Geoenvironmental diagnosis; Watershed; Ecodynamic.

### **INTRODUÇÃO**

As atividades socioeconômicas exercidas no ambiente podem causar fortes impactos negativos. Nas bacias hidrográficas, em especial, dependendo da intensidade dessas atividades, os impactos consequentes podem atingir níveis muito mais elevados. Considera-se como bacia hidrográfica "a área da superfície terrestre drenada por um rio principal e seus tributários, sendo limitada pelos divisores de água" (BOTELHO, 1999. p. 269). Fortes (2010) denomina bacia hidrográfica como sendo "a área territorial abrangida por um sistema fluvial hierarquizado, o qual está inserido numa linha divisora de águas, composto por um canal principal, seus afluentes e subafluentes". De acordo com Teodoro *et al* (2007, p. 139), em uma microbacia hidrográfica pode ser "observada a delicada relação de interdependência entre os fatores bióticos e abióticos, sendo que perturbações podem comprometer a dinâmica de seu funcionamento. Esse conceito visa à identificação e o monitoramento de forma orientada dos impactos ambientais (MOSCA, 2003; LEONARDO, 2003)".

A escolha correta da área a ser estudada é fundamental para uma pesquisa coerente e que seja capaz de atingir, senão todas, mas o máximo possível das variáveis de um ambiente. Considerando essa ideia, a bacia hidrográfica, recentemente, se tornou a área adequada para realização de pesquisas que visem o planejamento ambiental, por ser capaz de integrar diversas variáveis (meio físico, biológico e socioeconômico) além de ser considerada como uma unidade espacial de fácil reconhecimento e caracterização. Nascimento & Vilaça (2008. p. 107) ressaltam que:

A bacia hidrográfica como unidade de planejamento já é de aceitação mundial, uma vez que esta se constitui num sistema natural bem delimitado geograficamente, onde os fenômenos e interações podem ser integrados a priori pelo *input* e *output*, assim bacias hidrográficas podem ser tratadas como unidades geográficas, onde os recursos naturais se integram.

Bertoni e Lombardi Neto (1990, *apud.* FORTES, 2010) ainda destacam que uma microbacia hidrográfica constitui uma unidade ideal para o planejamento integrado do manejo dos recursos naturais no meio ambiente urbano definido por ela. Neste contexto, a bacia hidrográfica é considerada como sendo o lugar adequado para pôr o planejamento ambiental e as suas vertentes em prática.

Seguindo essa linha de pensamento, o estudo se concentra na microbacia do Riacho Santa Luzia, no município de Soledade, semiárido. A microbacia em questão é exposta a diversos impactos ambientais, que ocorrem principalmente devido à localização da área urbana do município de Soledade que está situada próximo ao exutório da microbacia hidrográfica. Esse fator influencia diretamente na qualidade ambiental da bacia de drenagem que corta o município, pois a poluição nessa área tem aumentado bastante nos últimos anos.

Dessa forma, o planejamento ambiental se torna uma alternativa capaz de minimizar os impactos ambientais aos quais a microbacia está exposta. O planejamento ambiental pode ser definido como um meio prático de prevenir o avanço e o surgimento de degradações ambientais por meio do uso desordenado dos recursos naturais, além de ser capaz de melhorar ambientes já degradados, oferecendo dessa maneira um futuro com melhor qualidade socioambiental para a população. De acordo com Horberry (1984, *apud.* BOTELHO, 1999. p. 274) planejamento ambiental consiste na "tarefa de identificar, conceber e influenciar decisões sobre a atividade econômica, de forma que esta não reduza a produtividade dos sistemas naturais nem a qualidade ambiental".

O planejamento ambiental é composto por algumas vertentes, que enfatizam em seu conceito a etapa ou o fator que mais se destaca na pesquisa, como por exemplo "o planejamento de uso do solo ou do território (*land use planning*), que busca estabelecer de modo integrado as formas de utilização consideradas mais adequadas em função da capacidade de suporte do meio" (BOTELHO, 1999. p. 275).

Para isso, é necessário um diagnóstico geoambiental da área, de modo que seja possível identificar as características físicas, biológicas e socioeconômicas do ambiente, verificando as suas potencialidades e vulnerabilidades. Assim, o diagnóstico geoambiental tem como objetivo auxiliar na análise dos componentes geoambientais que compõem a microbacia, para que seja identificado e ressaltado as suas potencialidades, limitações e recursos diante das intervenções humanas no ambiente.

O diagnóstico geoambiental permite a visualização dos componentes geoambientais da área, mas é importante para conhecer melhor o ambiente, que haja uma análise das potencialidades e fragilidades do local. Dessa forma, surge o diagnóstico ecodinâmico, capaz de ampliar a visão da área, mostrando as vulnerabilidades morfodinâmicas de cada componente geoambiental.

Assim, considerando o uso indiscriminado da microbacia em questão, pode-se dizer que a vulnerabilidade do ecossistema aumenta bastante e pode causar desequilíbrios até irreversíveis. Para identificar e analisar a vulnerabilidade do ambiente foi utilizada a teoria da Ecodinâmica, proposta por Tricart (1977), adaptada por Crepani *et al* (2001). A teoria da Ecodinâmica é baseada no estudo dos ecótopos e de acordo com Tricart (1977. p. 31), "a dinâmica do meio ambiente dos ecossistemas é tão importante para a conservação e o desenvolvimento dos recursos ecológicos quanto a dinâmica das próprias biocenoses". Segundo Crepani *et al.* (2001) a Teoria da Ecodinâmica estabelece diferentes categorias morfodinâmicas resultantes dos processos de morfogênese ou pedogênese, de modo que quando predomina a morfogênese prevalecem os processos erosivos, modificadores das formas de relevo, e quando predomina a pedogênese prevalecem os processos formadores de solos.

O planejamento integrado aliado ao apoio das tecnologias de apoio torna capaz a sistematização de dados, considerando as inter-relações existentes entre eles e permitindo a utilização de diversas variáveis. Assim, o Geoprocessamento e o Sensoriamento Remoto surgem como uma alternativa para integrar os dados obtidos de maneira mais ampla e precisa. Desse modo, para complementar e analisar esses dados tem-se como ferramenta as geotecnologias, capazes de agrupar os dados de maneira simples, facilitando a interpretação. As geotecnologias são "consideradas como um conjunto de tecnologias para coleta, processamento, análise e disponibilização de informações com referência geográfica (ou espacial)" (ALMEIDA, 2013). Câmara & Davis (2001), destacam que o Geoprocessamento permite realizar análises complexas, ao integrar dados de diversas fontes e ao criar bancos de dados georreferenciados, além de ainda tornar possível automatizar a produção de documentos cartográficos. Sousa & Ferreira (2009) enfatizam que sensoriamento remoto, como uma tecnologia de aquisição de dados da superfície terrestre à distância, é uma importante ferramenta para a identificação, monitoramento e análise dos problemas ambientais. Essas ferramentas auxiliam no processo de análise, através da confecção de mapas temáticos, capazes de otimizar a compreensão dos resultados obtidos, como o diagnóstico geológico, geomorfológico, pluviométrico, além das características pedológicas e a classificação de uso e cobertura da terra.

Por fim, o objetivo principal do trabalho foi de realizar o diagnóstico geoambiental e ecodinâmico da microbacia do Riacho Santa Luzia, usando as geotecnologias como ferramentas de apoio.

### **METODOLOGIA**

### *Área de Estudo*

A microbacia do Riacho Santa Luzia está localizada na mesorregião do Agreste paraibano e na microrregião do Curimataú, no município de Soledade/PB (Figura. 1). O trabalho consiste no diagnóstico geoambiental que baseia-se na análise do uso e da cobertura da terra, no levantamento de dados cartográficos e geoambientais, além da elaboração de mapas temáticos.

A realização da pesquisa iniciou-se através de pesquisa bibliográfica, na qual foi possível obter informações suficientes para fundamentar a pesquisa, além de enriquecer o banco de dados geográficos referentes à microbacia. Para a elaboração dos mapas temáticos, tomou-se como base, dados encontrados em trabalhos da região, que contêm informações geoambientais. Os mapas foram elaborados a partir do uso de um software de Sistema de Informação Geográfica - SIG.

A identificação da drenagem e a delimitação da microbacia hidrográfica foram essenciais para que as análises fossem iniciadas, pois a partir disso pode-se visualizar a área de estudo. A rede de drenagem e o limite da microbacia hidrográfica foram definidos automaticamente através das imagens de radar da Missão Topográfica de Radar Transportado (SRTM – *Shuttle Radar Topography Mission*) com resolução espacial de 30 metros, referentes às folhas SB-24-Z-D e SB-24-Z-B elaborados a partir do Modelo Digital de Elevação (MDE) (TOPODATA, 2010). Para proceder a delimitação foi necessária a criação de um mosaico das cenas utilizadas.

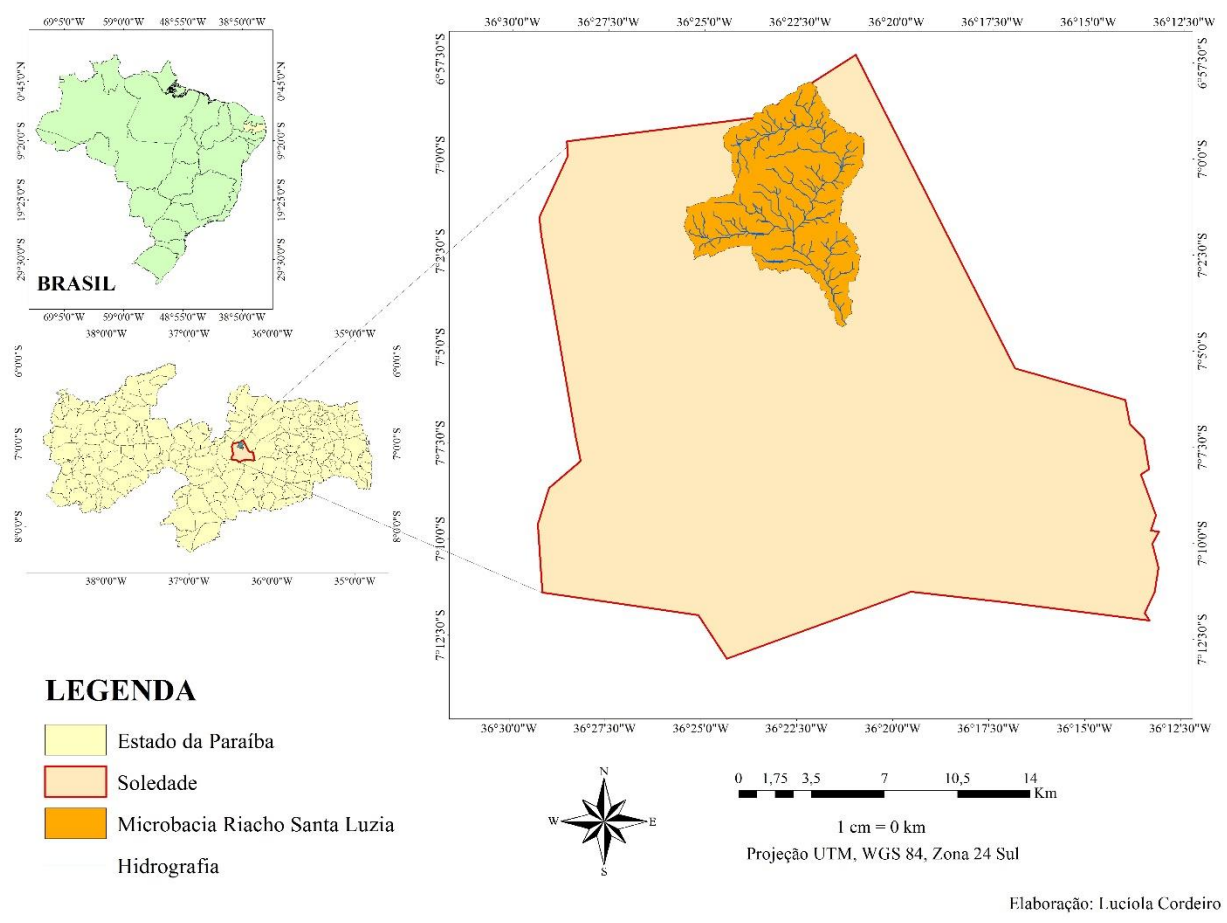

Fig. 1 – Localização da microbacia do Riacho Santa Luzia.

### *Diagnóstico Geoambiental*

Para realizar o diagnóstico geoambiental tornou-se necessário a análise dos componentes da paisagem: geologia, geomorfologia, pedologia, pluviosidade, uso e cobertura da terra, os quais foram analisados separadamente, seguindo os procedimentos descritos a seguir:

O diagnóstico geológico consiste na elaboração de mapas temáticos, de modo que seja possível identificar as unidades geológicas presentes na bacia analisada. Para isso, foram obtidas informações da geologia, extraindo-as da carta geológica SB-24, com escala de 1:1.000.000, disponibilizada pela CPRM (GEOBANK, 2010). A partir da utilização de um software de SIG, e com o limite da microbacia foi possível fazer o recorte da geologia da microbacia. Dessa forma, gerou-se um mapa geológico da área de interesse.

As características geomorfológicas foram analisadas através de cinco mapas temáticos: relevo sombreado, hipsometria, declividade, densidade de drenagem e amplitude altimétrica. O primeiro procedimento para a elaboração dos mapas foi gerar as curvas de nível com equidistância de 10 metros. Com as curvas de nível obtidas, foi possível gerar o Modelo Digital do Terreno (MDT), utilizando o método TIN (*Triangular Irregular Network*). Para a elaboração do mapa do Relevo Sombreado foi utilizada a ferramenta *Hillshade*. Com base no MDT, foi elaborado o mapa hipsométrico, que conta com oito classes geradas de maneira automática pelo software. A declividade foi identificada estabelecendo as classes de declive, em graus, como propôs Silva & Rodrigues (2009). Foram definidas cinco classes, com intervalos de  $0 - 2$ ,  $3 - 5$ ,  $6 - 12$ ,  $13 - 20$ ,  $20 - 23$ . A densidade de drenagem foi gerada por meio da drenagem da microbacia, utilizando a ferramenta *Line density.* A densidade de drenagem é obtida através da seguinte equação:

$$
Dd = L
$$
  

$$
\overline{A}
$$

Sendo Dd, a densidade de drenagem, L, o comprimento total dos rios ou canais e A, a área de drenagem.

A amplitude altimétrica foi identificada inserindo pontos nos vértices iniciais, finais e médios da drenagem da microbacia. Posteriormente, foram extraídos os valores de altitude dos pontos inseridos e o valor da amplitude foi calculado por meio da equação:

$$
[Alt\_Cab] - [Alt\_Foz]
$$

Sendo *Alt\_Cab* o valor de altitude das cabeceiras e *Alt\_Foz* é o valor da altitude da foz (desembocadura).

A pedologia foi descrita com base no mapa de solos do estado da Paraíba (Paraíba, 1997), com escala de 1:200.000. Para dar início ao processamento, o mapa foi georreferenciado, recortado com o limite da microbacia e digitalizado, obtendo assim, apenas as classes de solo presentes no interior da microbacia hidrográfica.

A pluviometria foi obtida por meio de dados de precipitação pluviométrica referente a média mensal e anual de um período de dezenove anos (1994 a 2013), disponibilizados pela Agência Executiva de Gestão das Águas do Estado da Paraíba – AESA. Para tanto, foram utilizados dados de seis postos pluviométricos, sendo uma no interior da microbacia e cinco no seu entorno (Tabela 1 e Figura 2).

Para a demonstração da distribuição espacial da precipitação na microbacia, foi elaborada uma planilha contendo o nome das estações pluviométricas, localização espacial (latitude e longitude), médias mensais (janeiro a dezembro) e a média anual do período analisado. A planilha foi exportada para o SIG e transformada em vetor de pontos para processamento e interpolação dos dados de precipitação anual. O mapa foi elaborado a partir da ferramenta IDW (inverso do quadrado da distância), pois facilitou a interpretação dos dados, deixando a precipitação anual bem destacada nos ambientes da microbacia. Marcuzzo *et al* (2011) ainda destaca que uma das técnicas de interpolação mais usadas para pontos espalhados espacialmente é o IDW, pois ela determina os valores dos pontos usando uma combinação linear ponderada dos pontos amostrados, sendo o peso de cada ponto o inverso de uma função da distância.

No intuito de obter uma interpretação mais completa do regime pluviométrico do município e consequentemente da microbacia em estudo, também foi analisada a variabilidade temporal da precipitação. Portanto, a duração do período chuvoso foi calculada de acordo com o método desenvolvido por Aubreville (1961 *apud* ALVES & NASCIMENTO, 2010). A metodologia adaptada por Alves & Nascimento (2010) considera um mês chuvoso quando ele tem índices de precipitação maiores que 59 mm (Tabela 2). Assim, foram destacados na planilha os meses chuvosos e criada uma nova coluna denominada Duração, onde se colocou o número de meses chuvosos em cada estação pluviométrica. Por fim, elaborou-se a partir da ferramenta IDW o mapa de duração do período chuvoso.

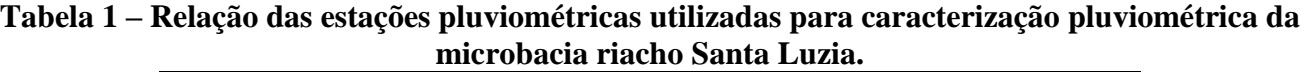

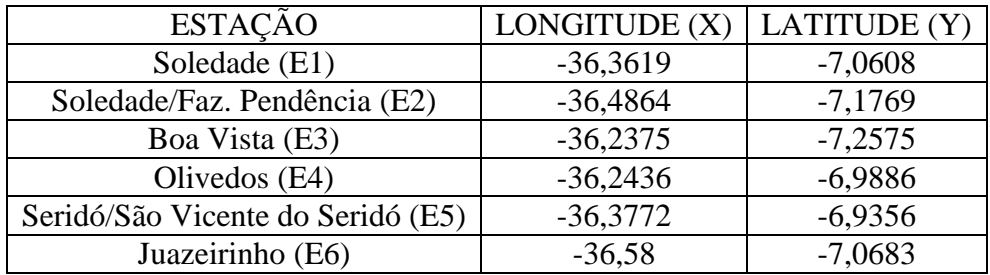

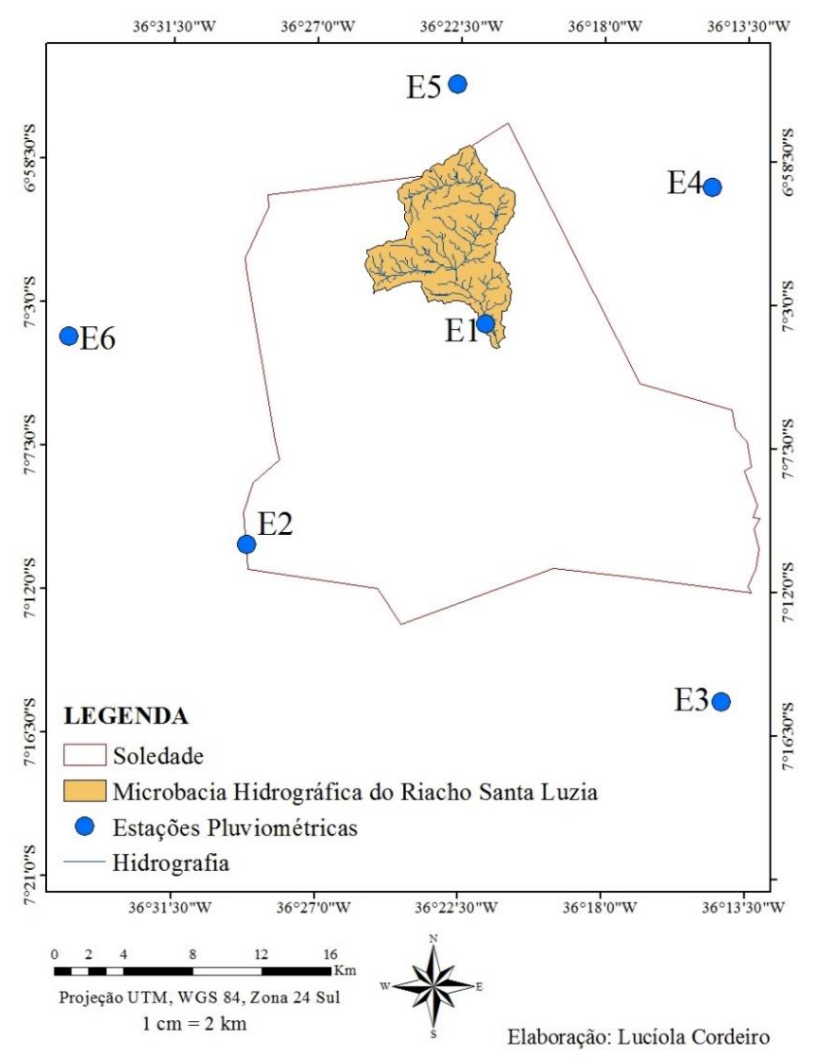

Fig. 2 – Localização espacial das estações pluviométricas utilizadas para caracterização pluviométrica da microbacia do Riacho Santa Luzia.

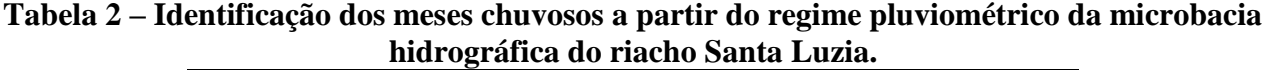

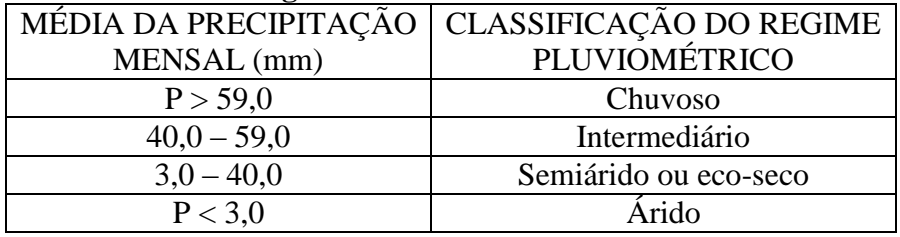

 $P = Precipitação.$ 

Fonte: Adaptado de Aubreville (1961 *apud* ALVES e NASCIMENTO, 2010)

A partir disso, o índice total de precipitação pluviométrica (de 1994 a 2013) foi dividido pela quantidade de meses chuvosos que ocorreram em cada estação gerando o mapa de intensidade pluviométrica. A intensidade pluviométrica indica a relação entre a pluviosidade total e a distribuição sazonal das chuvas.

 Para a classificação de uso e cobertura da terra, utilizou-se a imagem multiespectral Landsat 8 – capturada em 1º de junho de 2013 –, com a composição das seguintes bandas: 7 (2,09 – 2,35 µm), 5 (1,55 – 1,75 µm) e 3 (0,63 – 0,69 µm) com resolução espacial de 30 metros. Após procedimentos de otimização da imagem, com base no processo *Pan-Sharpening*, que utiliza a imagem Multiespectral para colorir a Pancromática, a resolução espacial final passou a ser de 15 metros.

A imagem foi adquirida através do site USGS - *United States Geological Survey* (Serviço Geológico dos Estados Unidos). O pré-processamento da imagem deu-se por meio da sua conversão radiométrica de 16 para 08 bits, esse processo também é chamado de Rescale. A partir disso, foi efetuado o empilhamento das bandas escolhidas de acordo com as suas funcionalidades. Essa composição de bandas 7-5-3 é utilizada para minimizar a interferência atmosférica na imagem (BUTLER, 2013). Além disso, cada uma das bandas do satélite Landsat 8 apresenta características capazes de facilitar a visualização da vegetação, em especial as bandas 3 e 5, sendo a 5 capaz de detectar estresse na vegetação, causado por desequilíbrio hídrico. A banda 3 auxilia no processo de reconhecimento de diferentes tipos de cobertura vegetal, além de possibilitar a identificação de áreas de cultivo (INPE, 2009). Desse modo, elas se tornaram mais adequadas devido ao local da pesquisa.

Após o pré-processamento e a composição das bandas, foi possível fazer o recorte da imagem, utilizando o limite da microbacia. Posteriormente, seguindo o método de classificação supervisionada foram criadas amostras de assinaturas espectrais para classificação das formas de uso e da cobertura da terra. Foram utilizadas sete assinaturas: água, vegetação arbórea arbustiva fechada, vegetação arbustiva aberta, cultivo, solo exposto, nuvem e sombra de nuvem (as duas últimas para evitar equívocos do software). Essas assinaturas foram escolhidas após visitas ao local e análise da imagem Landsat 8, que não permitia uma melhor visualização e mais variações na classificação vegetal, desse modo foram classificados apenas dois tipos: vegetação arbórea arbustiva fechada e vegetação arbustiva aberta. O mapa final foi confeccionado através das ferramentas *Create signatures*, seguido do processamento de Classificação por Máxima Verossimilhança.

### *Diagnóstico Ecodinâmico*

A fragilidade do ambiente foi identificada baseando-se na teoria da Ecodinâmica (TRICART, 1977), e os valores da vulnerabilidade foram adicionados de acordo com a adaptação feita por Crepani *et al* (2001). Para a identificação da vulnerabilidade da microbacia, foram definidos três tipos de meios: estáveis, intermediários ou de transição e os meios instáveis. Esse sistema de classificação foi utilizado para cada componente do diagnóstico geoambiental. Diante disso, foram criados cinco mapas temáticos de vulnerabilidade, sendo eles: geológico, geomorfológico, pedológico, pluviométrico e de uso e cobertura vegetal.

Seguindo a teoria de Tricart (1977) aliada a metodologia proposta por Crepani *et al* (2001), podese dizer que a vulnerabilidade natural à erosão é estabelecida por meio de uma escala de valores, que considera a relação ou o balanço entre os processos morfogenéticos e pedogenéticos (ALMEIDA, 2008). Desse modo, aplicou-se a escala de vulnerabilidade para cada componente geoambiental e suas características diagnosticadas anteriormente, e após a elaboração e análise dos cinco mapas, foi possível fazer a análise integrada dos componentes, resultando, por fim, em um único mapa da vulnerabilidade geoambiental da microbacia.

A teoria da ecodinâmica considera a ação dos processos morfogenéticos e pedogenéticos como indicadores de estabilidade do sistema (TRICART, 1977). Os ambientes são considerados estáveis quando prevalecem os processos formadores de solo (pedogênese). Por outro lado, quando prevalecem os processos formadores de relevo (morfogênese), os ambientes são considerados instáveis. E por fim, o ambiente é considerado intermediário quando há um equilíbrio entre a pedogênese e a morfogênese (ALMEIDA, 2008). Os valores de vulnerabilidade que determinam esse tipo de classificação podem ser vistos na Tabela 3.

Assim, a análise ecodinâmica necessitou de valores de vulnerabilidade independentes para cada componente geoambiental. Para a geologia, utilizou-se como parâmetro as características litológicas presentes nas unidades nas quais a microbacia está inserida. Os valores da vulnerabilidade foram atribuídos baseados em Crepani (2001) e Almeida (2008), de acordo com a Tabela 4.

No caso da vulnerabilidade para geomorfologia, utilizou-se como parâmetros os valores da declividade do terreno, amplitude altimétrica e dissecação do relevo pela drenagem. Para cada componente foi atribuído uma série de valores de vulnerabilidade, baseados nas características morfodinâmicas dos componentes geoambientais.

Para a análise da declividade do terreno, utilizou-se como base os valores de vulnerabilidade propostos por Crepani *et al* (2001), de modo que os valores foram atribuídos de acordo com a declividade (em graus) do terreno (Tabela 5).

A amplitude altimétrica, está relacionada com o aprofundamento da dissecação e é um indicador da energia potencial disponível para o chamado "*Runoff*" (escoamento superficial). Quanto maior a amplitude altimétrica maior é a energia potencial, apresentando dessa maneira maior capacidade de erosão ou de morfogênese (CREPANI *et al,* 2001). Os valores utilizados como parâmetro podem ser visualizados na Tabela 6.

| <b>CATEGORIA</b>       | RELAÇÃO                           | <b>VALORES DE</b> |
|------------------------|-----------------------------------|-------------------|
| <b>ECODINÂMICA</b>     | PEDOGÊNESE/MORFOGÊNESE            | VULNERABILIDADE   |
| Estável                | Prevalece a Pedogênese            | $1,0 - 1,3$       |
| Baixa Estabilidade     |                                   | $1,4 - 1,7$       |
| Média Estabilidade     | Equilíbrio Pedogênese/Morfogênese | $1,8 - 2,2$       |
| Moderada Instabilidade |                                   | $2,3 - 2,6$       |
| Instável               | Prevalece a Morfogênese           | $2,7 - 3,0$       |

**Tabela 3 – Avaliação da estabilidade das categorias ecodinâmicas.** 

Fonte: Adaptado de Freitas *et al* (2005), Almeida (2012, p. 70)

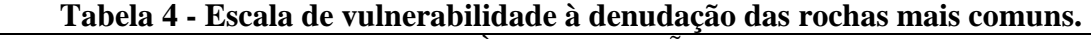

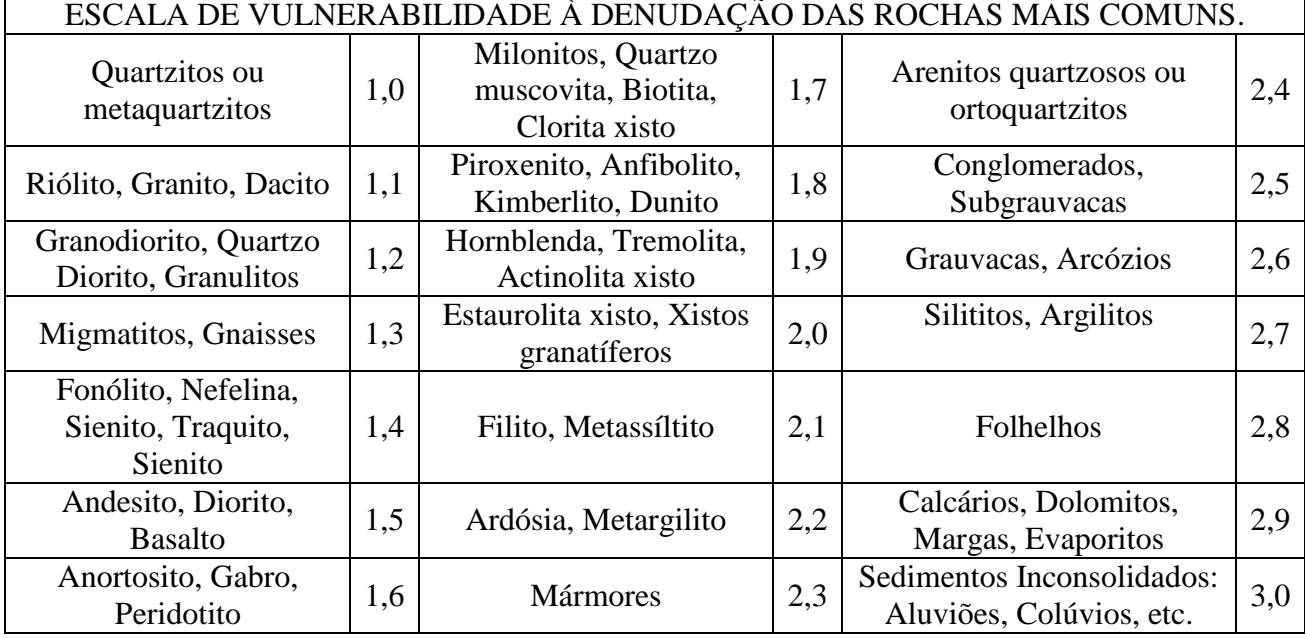

Fonte: Crepani *et al* (2001, p. 74)

### **Tabela 5 – Valores de vulnerabilidade para a declividade do terreno**

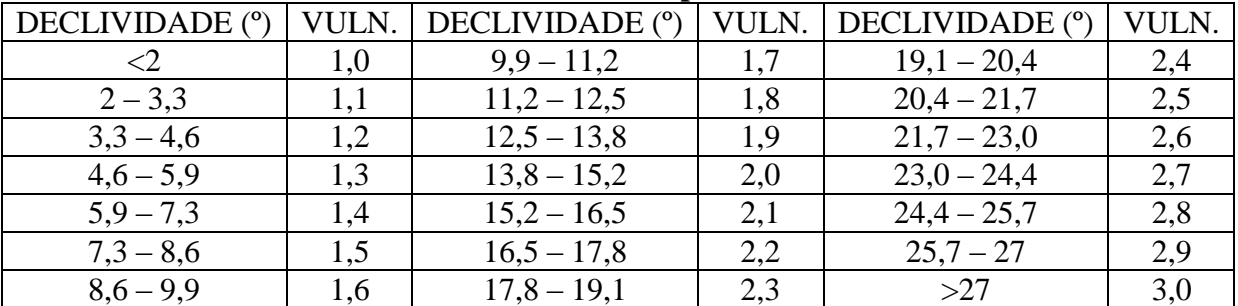

Fonte: Adaptado de Crepani *et al.* (2001)

| <b>AMPLITUDE</b><br>ALTIMÉTRICA (m) | VULN. | <b>AMPLITUDE</b><br>ALTIMÉTRICA (m) | VULN. | <b>ALMPLITUDE</b><br>ALTIMÉTRICA (m) | VULN. |
|-------------------------------------|-------|-------------------------------------|-------|--------------------------------------|-------|
| $<$ 20                              | 1,0   | $77 - 84,5$                         | 1,7   | $141,5 - 151$                        | 2,4   |
| $20 - 29,5$                         | 1,1   | $84,5 - 94$                         | 1,8   | $151 - 160,5$                        | 2,5   |
| $29,5 - 39$                         | 1,2   | $94 - 103,5$                        | 1.9   | $160,5 - 170$                        | 2,6   |
| $39 - 48,5$                         | 1,3   | $103,5 - 113$                       | 2,0   | $170 - 179,5$                        | 2,7   |
| $48,5 - 58$                         | 1.4   | $113 - 122,5$                       | 2,1   | $179.5 - 189$                        | 2,8   |
| $58 - 67,5$                         | 1,5   | $122,5 - 132$                       | 2,2   | $189 - 200$                          | 2,9   |
| $67,5 - 77$                         | 1,6   | $132 - 141.5$                       | 2,3   | $>200$                               | 3,0   |

**Tabela 6 – Valores de vulnerabilidade para a amplitude altimétrica.**

Fonte: Crepani *et al* (2001, p. 80)

A dissecação do relevo pela drenagem pode ser obtida de duas formas: amplitude do interflúvio e densidade de drenagem. No caso, utilizou-se como parâmetro a densidade de drenagem, de modo que quanto menor for a densidade, menor será o valor atribuído, pois a baixa quantidade de canais e de águas superficiais, reduz a capacidade erosiva de promover a morfogênese. Diante disso, os valores de vulnerabilidade atribuídos foram baseados na Tabela 7.

| <b>INTERVALO</b> | VULN. | <b>INTERVALO</b> | VULN. |
|------------------|-------|------------------|-------|
| $0 - 0.5$        |       | $5,7-6,6$        | 1,9   |
| $0,5-1,0$        | 1,1   | $6,6 - 7,5$      | 2,0   |
| $1 - 1,5$        | 1,2   | $7,5 - 10$       | 2,1   |
| $1,5 - 2,0$      | 1,3   | $10 - 12,5$      | 2,2   |
| $2,0-2,5$        | 1,4   | $12,5 - 15$      | 2,3   |
| $2,5 - 3,0$      | 1,5   | $15 - 17,5$      | 2,4   |
| $3,0-3,9$        | 1,6   | $17,5 - 20$      | 2,5   |
| $3.9 - 4.8$      | 1,7   | $20 - 100$       | 3,0   |
| $4,8 - 5,7$      | 1,8   |                  |       |

**Tabela 7 – Valores de vulnerabilidade para densidade de drenagem.**

Fonte: Adaptado de Florenzano (2008) e Arnesen *et al* (2009).

Dessa maneira, a confecção final do mapa de vulnerabilidade geomorfológica, se deu por meio do cálculo da média aritmética dos índices morfométricos citados anteriormente:

$$
VGeom = (D + AA + DD)
$$
  
3

Em que, *VGeom* é a Vulnerabilidade Geomorfológica; *D* é a Declividade; *AA* é a Amplitude Altimétrica; e *DD* é a Densidade de Drenagem.

A pluviosidade tem forte influência na vulnerabilidade natural à perda de solo (erosão). Um dos fatores que determinam a fragilidade da área de estudo pode ser atribuído à intensidade pluviométrico. Desse modo, ainda baseando-se na metodologia proposta por Crepani *et al* (2001), utilizou-se como parâmetro para análise da vulnerabilidade pluviométrica a Tabela 8.

| Tabela o – Valores de Vulliel abilidade para a intensidade pluviolitetrica. |       |                                      |       |                                      |       |
|-----------------------------------------------------------------------------|-------|--------------------------------------|-------|--------------------------------------|-------|
| <b>INTENSIDADE</b><br>PLUVIOMÉTRICA*                                        | VULN. | <b>INTENSIDADE</b><br>PLUVIOMÉTRICA* | VULN. | <b>INTENSIDADE</b><br>PLUVIOMÉTRICA* | VULN. |
| < 50                                                                        | 1,0   | $200 - 225$                          | 1,7   | $375 - 400$                          | 2,4   |
| $50 - 70$                                                                   |       | $225 - 250$                          | 1,8   | $400 - 425$                          | 2,5   |
| $75 - 100$                                                                  | 1.2   | $250 - 275$                          | 1,9   | $425 - 450$                          | 2,6   |
| $100 - 125$                                                                 | 1,3   | $275 - 300$                          | 2,0   | $450 - 475$                          | 2,7   |
| $125 - 150$                                                                 | l.4   | $300 - 325$                          | 2,1   | $475 - 500$                          | 2,8   |
| $150 - 175$                                                                 | 1.5   | $325 - 350$                          | 2,2   | $500 - 525$                          | 2,9   |
| $175 - 200$                                                                 | 1,6   | $350 - 375$                          | 2,3   | >525                                 | 3,0   |

**Tabela 8 – Valores de vulnerabilidade para a intensidade pluviométrica.**

\*(mm/mês). Fonte: Crepani *et al* (2001, p. 98)

A análise morfodinâmica para a pedologia considera o tipo predominante de solo presente no ambiente. De acordo com Crepani *et al* (2001), "a maior ou menor suscetibilidade de um solo a sofrer os processos erosivos da morfogênese depende de diversos fatores e os mais importantes são: estrutura do solo, tipo e quantidade das argilas, permeabilidade e profundidade do solo e a presença de camadas impermeáveis." Dessa maneira, pode-se considerar os valores contidos na Tabela 9 para determinar a vulnerabilidade à erosão para a pedologia.

| Classificação de Solos (Camargo et al., | Classificação de Solos (EMBRAPA,           | Vuln. |
|-----------------------------------------|--------------------------------------------|-------|
| 1987)                                   | 1999b)                                     |       |
| <b>Latossolos Amarelos</b>              | <b>Latossolos Amarelos</b>                 |       |
| Latossolos Vermelho-Amarelos            | Latossolos Vermelho-Amarelos               |       |
| Latossolos Vermelho-Escuros             | <b>Latossolos Vermelhos</b>                |       |
| <b>Latossolos Roxos</b>                 | <b>Latossolos Vermelhos</b>                | 1,0   |
| <b>Latossolos Brunos</b>                | <b>Latossolos Brunos</b>                   |       |
| Latossolos Húmicos                      | Latossolos () Húmicos                      |       |
| Latossolos Húmicos Brunos               | Latossolos Bruno () Húmicos                |       |
| Podzólicos Amarelos                     | Argissolos                                 |       |
| Podzólicos Vermelho-Amarelos            | Argissolos Luvissolos Alissolos Nitossolos |       |
| Podzólicos Vermelho-Escuros             | Argissolos Luvissolos Alissolos Nitossolos |       |
| <b>Terras Roxas Estruturadas</b>        | Argissolos Nitossolos                      |       |
| Brunos Não-Cálcicos                     | Luvissolos                                 |       |
| <b>Brunizéns</b>                        | Chernossolos                               | 2,0   |
| Brunizéns Avermelhados                  | Chernossolos                               |       |
| Rendzinas                               | Chernossolos                               |       |
| Planossolos                             | Planossolos                                |       |
| Solos Hidromórficos (abrúpticos)        | Planossolos                                |       |
| Podzóis                                 | Espodossolos                               |       |
| Cambissolos                             | Cambissolos                                | 2,5   |
| Solos Litólicos                         | Neossolos Litólicos                        |       |
| Solos Aluviais                          | Neossolos Flúvicos                         |       |
| Regossolos                              | Neossolos Regolíticos                      |       |
| Areias Quartzosas                       | Neossolos Quartzarênicos                   |       |
| Vertissolos                             | Vertissolos                                |       |
| Solos Orgânicos                         | Organossolos                               |       |
| Solos Hidromórficos (não abúpticos)     | Gleissolos                                 | 3,0   |
| Glei Húmico                             | Gleissolos Plintossolos                    |       |
| Glei Pouco Húmico                       | Gleissolos Plintossolos                    |       |
| Plintossolo                             | Plintossolos                               |       |
| Laterita Hidromórfica                   | Plintossolos                               |       |
| Solos Concrecionários Lateríticos       | Plintossolos                               |       |
| <b>Afloramento Rochoso</b>              | <b>Afloramento Rochoso</b>                 |       |

**Tabela 9 – Valores de vulnerabilidade dos solos incluindo a correlação com a nova nomenclatura de solos de Embrapa (1999b).**

Fonte: Crepani *et al* (2001, p. 86).

A vulnerabilidade para o uso e cobertura da terra, foi analisada considerando a densidade vegetal da microbacia. De acordo com Crepani *et al* (2001), para as altas densidades de cobertura vegetal os valores atribuídos na escala de vulnerabilidade se aproximam da estabilidade (1,0), para as densidades intermediárias atribuem-se valores intermediários (ao redor de 2,0), e para baixas densidades de cobertura vegetal valores próximos da vulnerabilidade (3,0).

Após aplicada a reclassificação e atribuição dos valores de vulnerabilidade em cada um dos mapas temáticos dos componentes geoambientais (geologia, geomorfologia, pedologia, intensidade pluviométrica e uso e cobertura vegetal), foi feita a integração dessas cartas em um SIG, de modo que o resultado gerou um mapa temático da fragilidade geoambiental. O resultado da integração foi obtido por meio da média aritmética da seguinte equação:

$$
F = \frac{VG + VGeom + VP + VIP + VCt}{5}
$$

Nela, F representa a Fragilidade Geoambiental; VG a Vulnerabilidade da Geologia; VGeom Vulnerabilidade da Geomorfologia; VP a Vulnerabilidade da Pedologia; VIP a Vulnerabilidade da Intensidade Pluviométrica; e VCv a Vulnerabilidade para a o Uso e Cobertura da Terra.

### **RESULTADOS E DISCUSSÃO**

### *Diagnóstico Geoambiental*

O diagnóstico geoambiental consiste no reconhecimento e interpretação das características físicas e ambientais do local em questão. Esse diagnóstico é constituído por cinco seguimentos: diagnóstico geológico, geomorfológico, pedológico, pluviométrico e de uso e cobertura da terra (ALMEIDA, 2012).

Geologicamente predomina no estado da Paraíba as rochas pré-cambrianas. Esse substrato está incluído na Província Borborema. De acordo com a geologia regional a microbacia está situado ao norte do Lineamento de Patos e, portanto, no Domínio Rio Grande do Norte, possui idade geológica do paleoproterozóico ao neoproterozóico. Registra-se na microbacia quatro unidades litoestatigráficas compostas por rochas metamórficas (Tabela 10 e Figura 3).

| <b>UNIDADE</b><br><b>LITOESTATIGRÁFICA</b> | <b>LITOLOGIA</b>                                                                                                    |
|--------------------------------------------|----------------------------------------------------------------------------------------------------|
| Corpo Granitóides<br>indiscriminados       | Biotita granito, Granito pórfiro, Granodiorito, Metagranito,<br>Monzogranito, Quartzo diorito, Quartzo monzonito, Sienogranito,<br>Tonalito;                                                                                          |
| Complexo Serrinha-<br>Pedro Velho          | Biotita gnaisse granítico migmatizado, biotita-hornblenda migmatito<br>com mesossoma de ortognaisse tonalítico-granítico com diques de<br>anfibolitos trondhjemítico, ortognaisse tonalítico com granada e rocha<br>calcissilicática; |
| Recanto Riacho do<br>Forno                 | Granada-biotita-muscovita metagranito e migmatito de composição<br>sieno à monzogranítica, de fonte crustal metassedimentar;                                                                                                    |
| Formação Seridó                            | Granada-biotita xisto, cordierita-granada-biotita xisto, quartzito,<br>biotitaclorita xisto, clorita-sericita xisto, filito, localmente com<br>paragnaisse, calcário cristalino, rocha calcissilicática e formação<br>ferrífera.      |

**Tabela 10 – Unidade geológica e litológica presentes na microbacia do riacho santa luzia.**

Fonte: CPRM (GEOBANK, 2010)

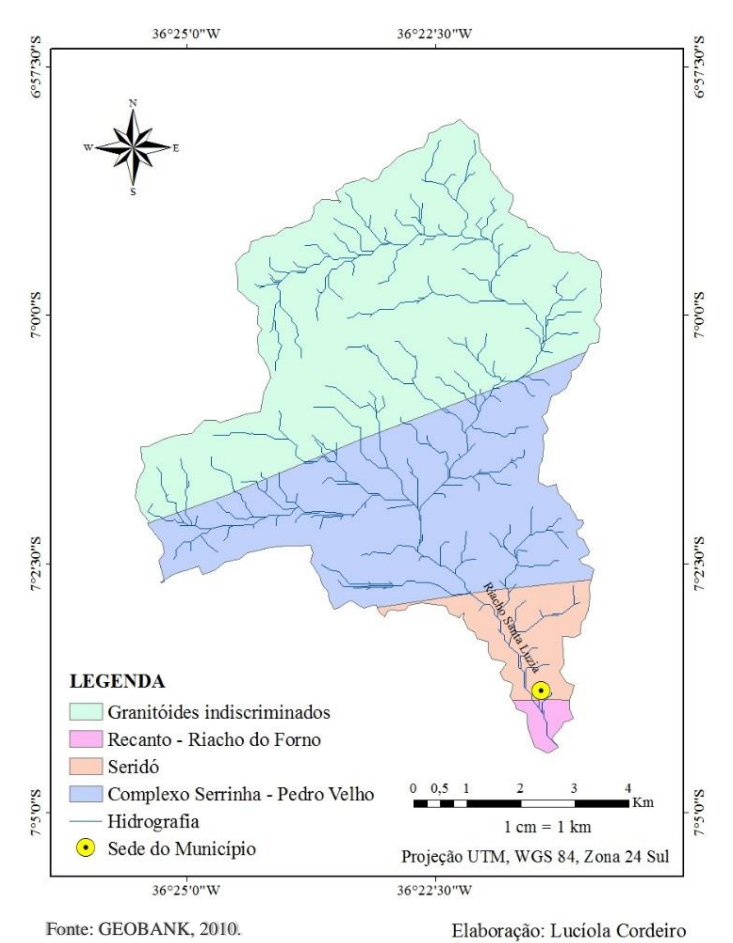

Fig. 3 – Classificação geológica da Microbacia Hidrográfica do Riacho Santa Luzia.

Para caracterização geomorfológica foi utilizada a imagem do Relevo Sombreado (Figura 4) que possibilitou a visualização das áreas mais elevadas e a conformação do relevo da microbacia em análise. Com a análise hipsométrica, nota-se que a bacia possui altitudes que variam de 510 a 670 m, sendo a classe de maior extensão com altitude de 545 a 563 m (Figura 5). Os pontos mais elevados localizam-se na região norte e noroeste da bacia, com altitude aproximada de 670 m.

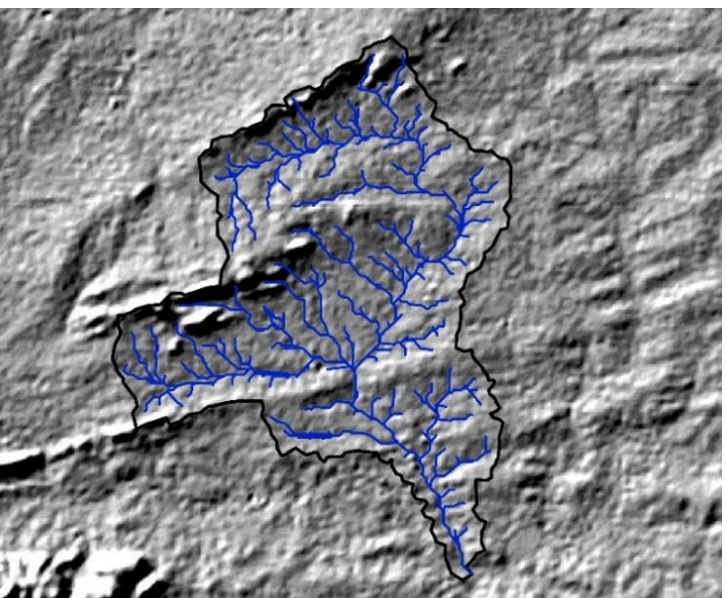

Fig. 4 – Imagem do Relevo Sombreado da Microbacia Hidrográfica do Riacho Santa Luzia.

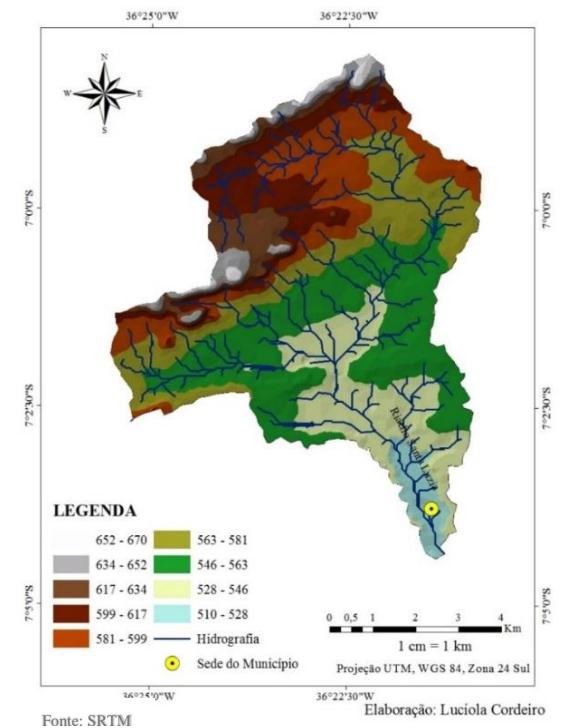

Fig. 5 – Hipsometria (m) da Microbacia do Riacho Santa Luzia.

Como é possível observar na Figura 6, a microbacia apresenta-se com baixa declividade, com valores predominantes de 0 a 5 graus. As maiores declividades com valores de 20 a 23 graus ocorrem próximo aos divisores de água, sendo esta classe a de menor ocorrência em toda a microbacia.

A densidade da drenagem da microbacia, apresenta valores que variam de 0 a 8,1 km/km² (Figura 7). Os valores mais elevados estão localizados nas áreas que apresentam as redes de drenagem mais próximas umas das outras. Carvalho & Silva (2006), afirmam que a densidade de drenagem "é uma boa indicação do grau de desenvolvimento de um sistema de drenagem. Expressa a relação entre o comprimento total dos cursos d'água (sejam eles efêmeros, intermitentes ou perenes) de uma bacia e a sua área total." A amplitude altimétrica possui valores predominantes de 0,0075 a 20 m, com amplitude mais elevada de 59 metros (Figura 8).

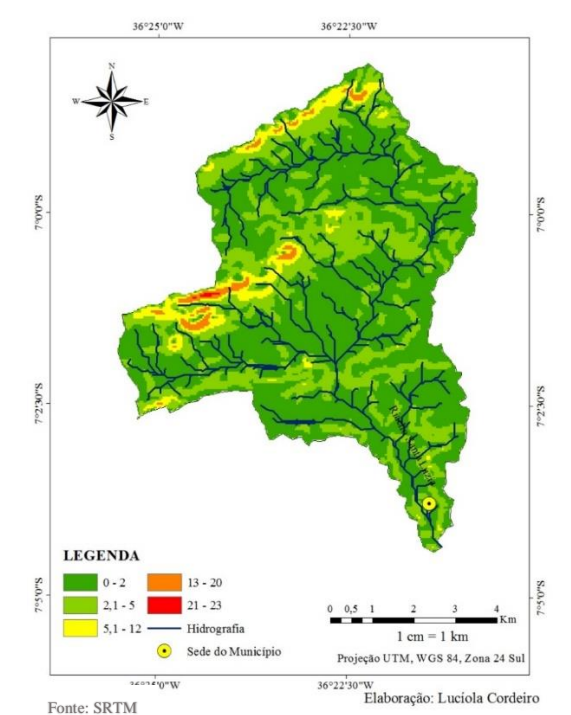

Fig. 6 – Declividade em graus da Microbacia Hidrográfica do Riacho Santa Luzia.

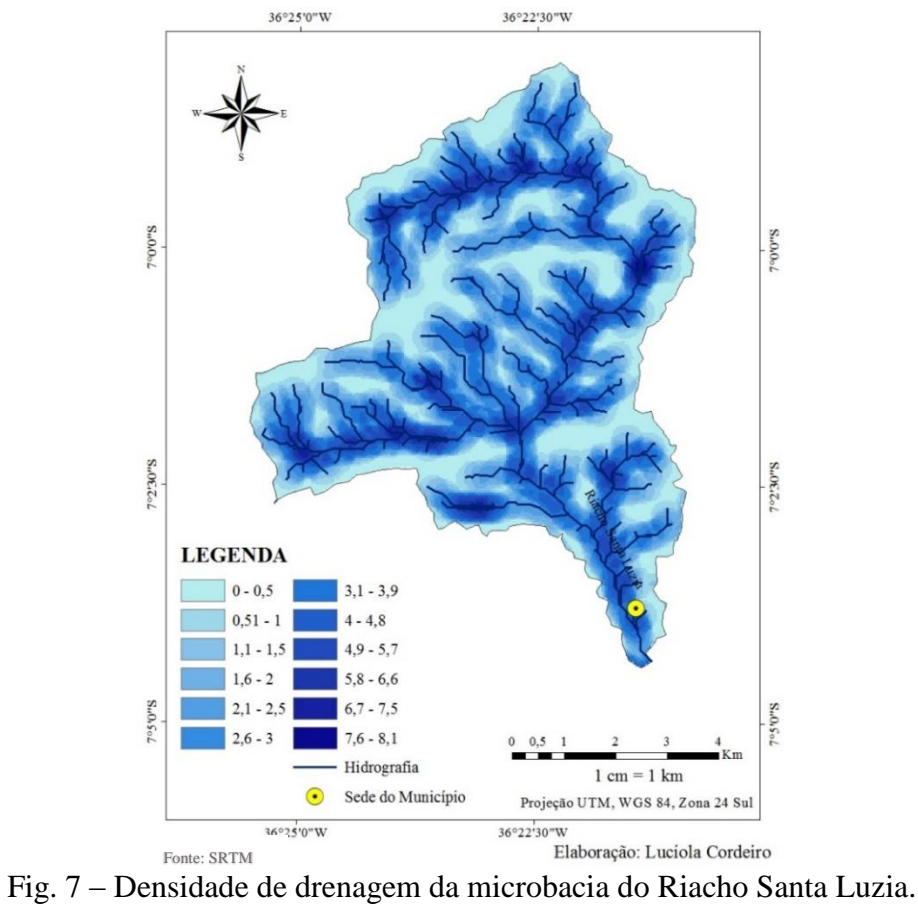

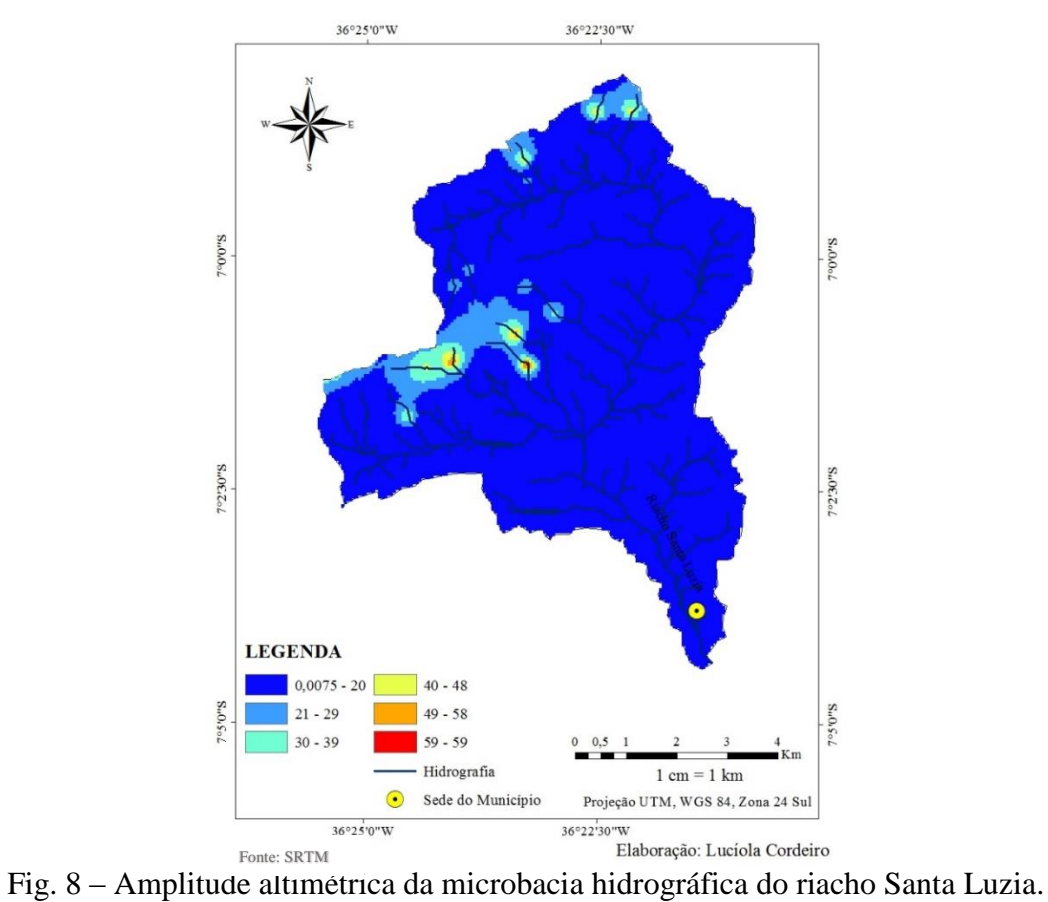

A pluviometria, de modo geral, apresenta pouca variação espacial. São observados valores de 429 a 476 milímetros (Figura 9). Ao sul da microbacia, onde está situada a sede do município, registrase os menores valores de pluviosidade (429 a 439 mm). Esses valores aumentam gradativamente de sul para norte, até atingir os valores de 462 a 476 mm. Os meses que apresentaram maior média de precipitação durante os anos de coleta foram Março e Abril, enquanto Setembro, Outubro e Novembro apresentaram as médias mais baixas, como pode ser observado na Tabela 11.

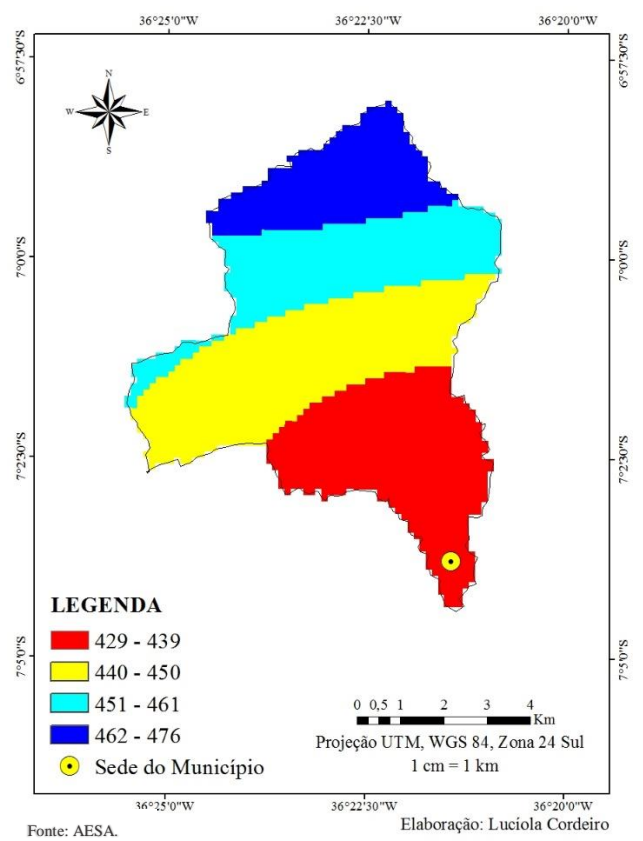

Fig. 9 – Média de precipitação anual (mm/mês) no período de 1994 a 2013 na Microbacia Hidrográfica do Riacho Santa Luzia.

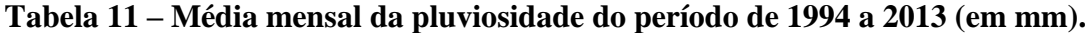

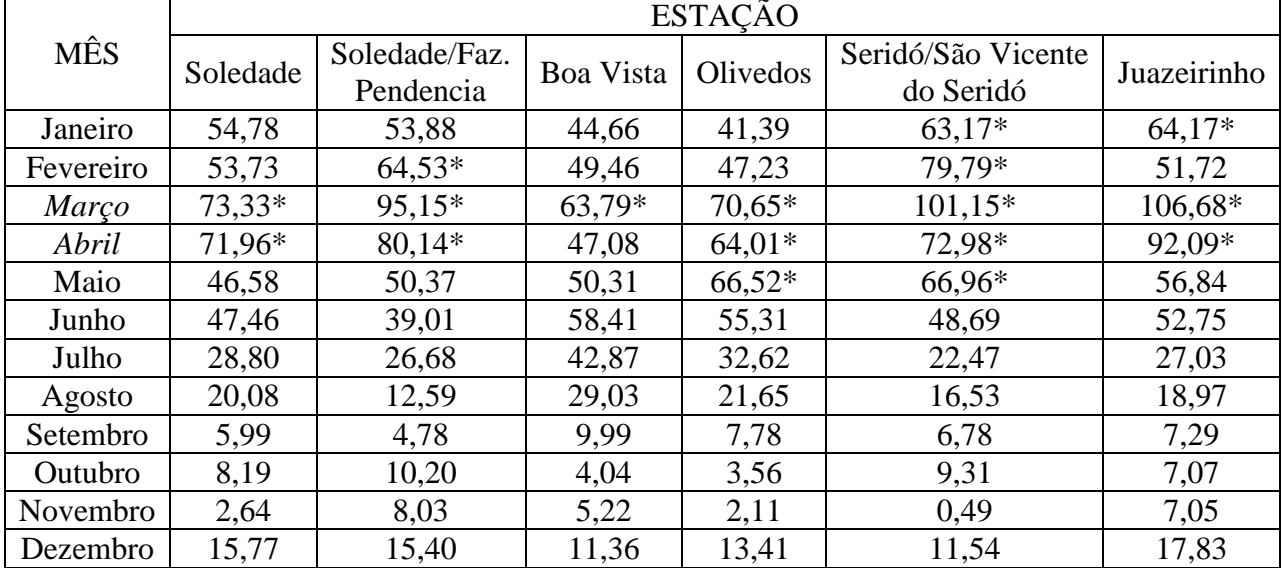

\*meses considerados chuvosos (>59mm).

Fonte: AESA

A intensidade pluviométrica está demonstrada na Figura 10, na qual indica que a maior intensidade pluviométrica data entre 210 a 220 mm. Esses valores podem ser observados no sul da microbacia, onde está localizada parte da área urbana do município. Os menores valores concentramse no norte da microbacia, com intensidade de 120 a 130 mm. Conhecer a intensidade pluviométrica é um importante fator nas análises de vulnerabilidade, de modo que "a alta pluviosidade anual e curta duração do período chuvoso, podem ser traduzidas como situações onde a quantidade de água disponível para o escoamento superficial é muito grande, e portanto é maior a capacidade de erosão" (CREPANI *et al*, 2001, p. 15).

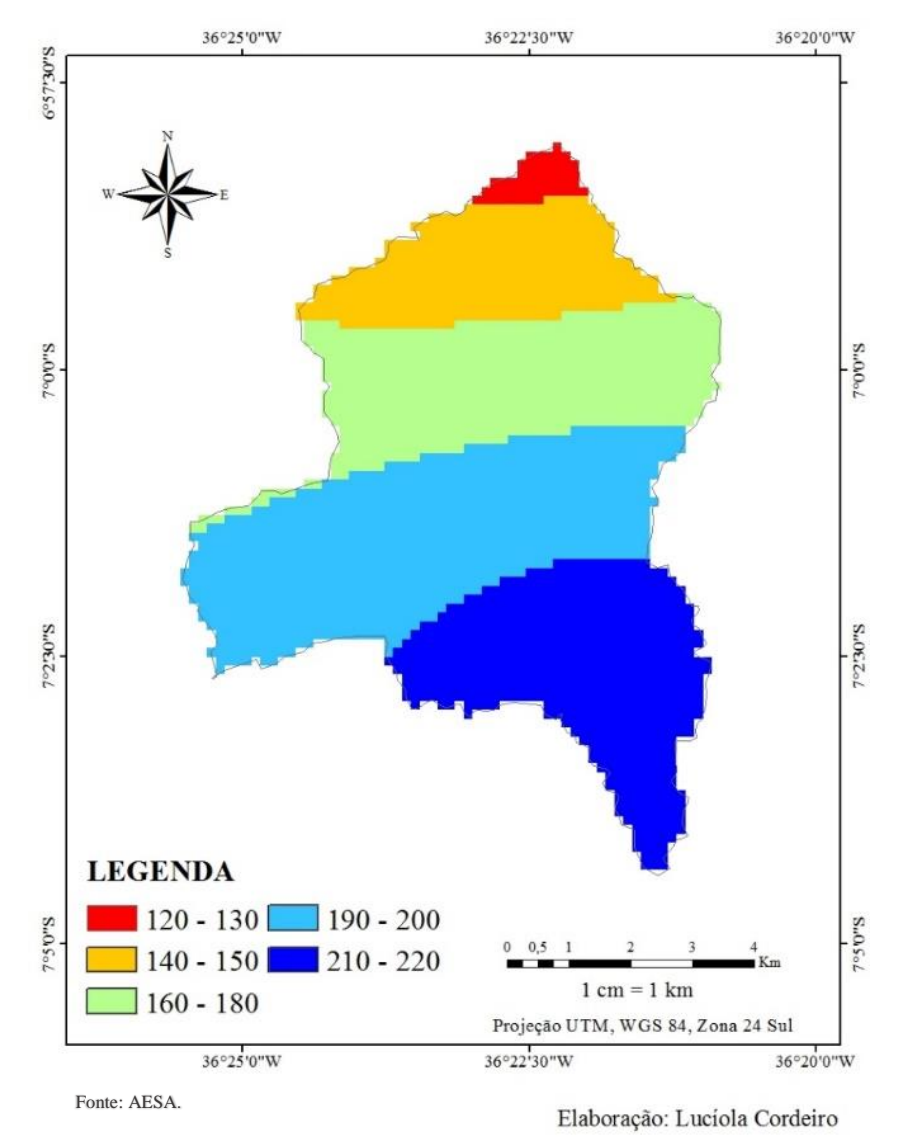

Fig. 10 – Intensidade pluviométrica (mm/mês) na Microbacia do Riacho Santa Luzia.

A pedologia da microbacia hidrográfica do riacho Santa Luzia, foi caracterizada no mapa pelos seguintes tipos de solo: Neossolo Regolítico, Neossolo Litólico e Planossolo Nátrico (Figura 11). Desse modo foram identificadas duas sub-classes de solos, sendo elas: Neossolo e Planossolo. O grupo que predomina na microbacia é o Neossolo Litólico, que representa 49,1% da área total, seguido pelo Neossolo Regolítico, representando 42,5% da área total. A partir da Tabela 12 é possível observar esses dados, com a área de cada classe em km².

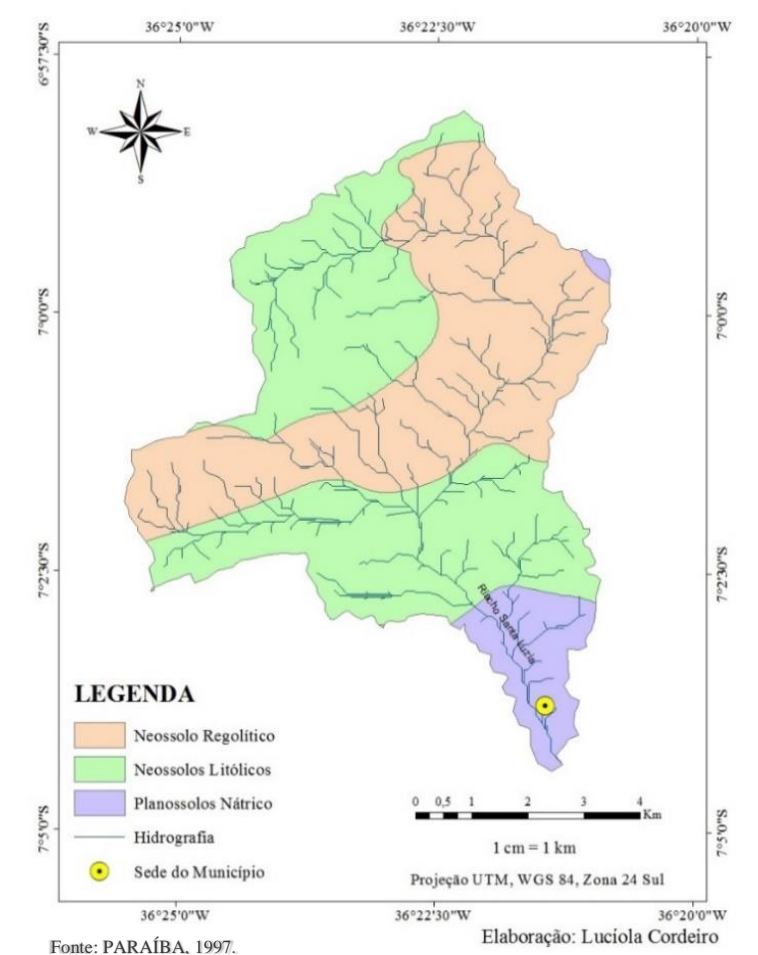

Fig. 11 – Classes de Solo na Microbacia Hidrográfica do Riacho Santa Luzia.

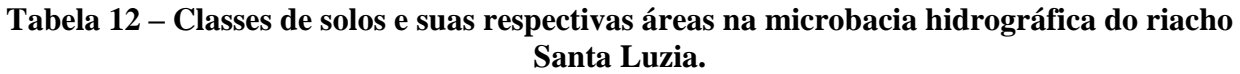

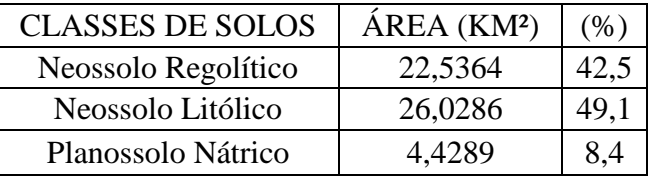

Com base em EMBRAPA (2006) serão demonstradas as características principais das classes de solo presentes na microbacia:

**Neossolos**: solos pouco evoluídos, sem horizonte B diagnóstico definido. Não apresentam alterações expressivas em relação ao material originário devido à baixa intensidade de atuação dos processos pedogenéticos. São encontrados na microbacia em duas sub-classes:

- 1. Neossolo Regolítico: solos pouco desenvolvidos, com profundidade maior que 50 cm, altamente drenados e com bastante materiais primários menos resistentes ao intemperismo. Ocorrem em áreas de relevo plano, suave ondulado e ondulado e tem como vegetação comum a caatinga hiperxerófila e hipoxerófila.
- 2. Neossolo Litólicos: solos pouco desenvolvidos e horizonte A fraco, muito rasos ou rasos. Admite-se um horizonte B em início de formação. O solo é moderadamente ácido, drenagem moderada a acentuada. Ocorrem em áreas de relevo suave ondulado a montanhoso e apresentam boa cobertura vegetal quando livre de uso. Além disso, são solos bastante vulneráveis à erosão.

**Planossolos:** solos minerais com horizonte B subjacente a qualquer horizonte A, pode ou não apresentar horizonte E. Solos minerais imperfeitamente ou mal drenados com horizonte superficial ou subsuperficial eluvial, com acentuada concentração de argila e permeabilidade lenta ou muito lenta. Se distingue das outras classes, pois apresenta diferenciação bem acentuada entre os horizontes A ou E e o B. Ocorrem preferencialmente em áreas de relevo plano ou suave ondulado, onde as condições ambientais e do próprio solo favorecem a vigência periódica anual de excesso de água, mesmo que de curta duração, especialmente em regiões sujeitais à estiagem prolongada, e até mesmo sob condições de clima semiárido (EMBRAPA 2006). Está presente na microbacia na seguinte subclasse:

> 1. Planossolo Nátrico: solos apresentando horizonte plânico com caráter sódico imediatamente abaixo de um horizonte A ou E. Ocorrem em relevo suave ondulado, com vertentes longas de pequena declividade, ocupando as cotas mais baixas da região. São rasos, imperfeitamente drenados e apresentam ligeiro encharcamento durante o período de chuvas e extremo ressecamento e endurecimento na época seca. São solos desfavoráveis para o crescimento de plantas de maior porte, apresentam problemas de drenagem e, sobretudo, acumulação de sais.

A partir da análise do mapa de cobertura e uso da terra verifica-se elevada heterogeneidade em toda a extensão da microbacia na distribuição das tipologias (Figura 12). A microbacia apresenta áreas de cultivo associada com vegetação arbórea arbustiva fechada e arbustiva aberta, além de solo exposto presente principalmente na zona rural da microbacia.

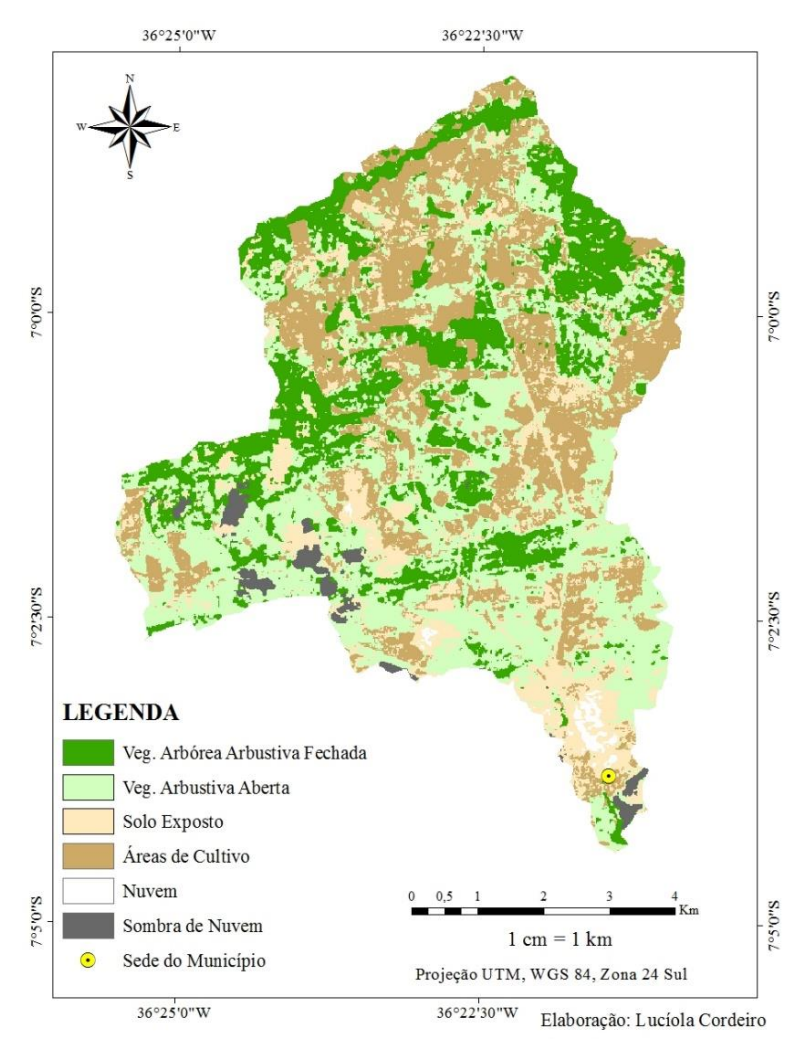

Fig. 12 – Uso e cobertura da terra gerada a partir da classificação supervisionada.

Vale destacar que no mapa de classificação de uso e cobertura da terra, apesar da criação de novas assinaturas (nuvem, sombra de nuvem), para evitar confusão das classes, ainda apresentou conflitos na delimitação das classes. Algumas áreas representadas como solo exposto correspondem a zona urbana do município. Além disso, algumas áreas de cultivo foram definidas como solo exposto e

vegetação arbustiva aberta, provavelmente essa confusão tenha se acentuado devido o preparo (limpa) do terreno pelos habitantes na espera das chuvas.

A imagem Landsat 8, utilizada para classificação de uso e cobertura, foi capturada em 2013, ano de forte seca em todo o Nordeste [\[1\],](#page-25-0) em especial, no semiárido. Isso explica a exclusão da única amostra de água classificada na imagem, pois ela era mínima.

Ainda observando a Figura 12, pode-se perceber que a classe que predomina é a de vegetação arbustiva aberta (Tabela 13). Entretanto, por meio das análises *in loco*, pode-se observar que apesar da predominância dessa vegetação, há indicadores de forte degradação ambiental, causada principalmente pelo desmatamento para agropecuária (Figura 13). Além disso, é fácil notar em alguns ambientes a presença constante de uma única espécie vegetal no mesmo ambiente (Figura 14), o que pode indicar que a área já foi degradada anteriormente.

<span id="page-25-0"></span>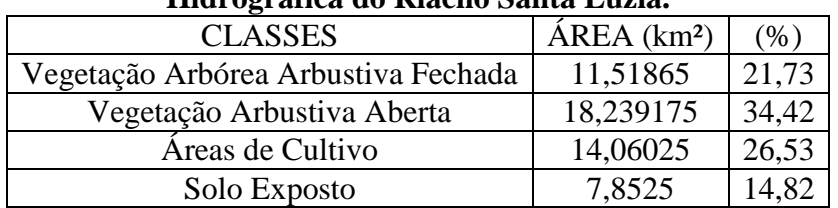

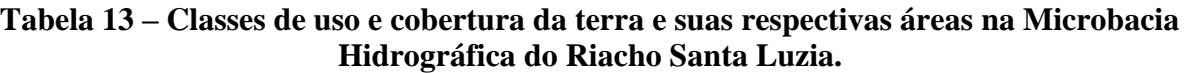

Nos cursos dos rios, pode-se perceber em diversos pontos que a mata ciliar também sofreu alterações, sendo mais notável na área urbana da microbacia (Figura 15). A mata ciliar foi largamente substituída por construções civis, e altamente desmatada na parte sul da microbacia, o que aumentou a erosão nesses ambientes (Figura 16). Araujo *et al.* (2005) afirma que com relação ao uso da terra, qualquer atividade humana que exija a remoção da cobertura vegetal protetora promove a erosão.

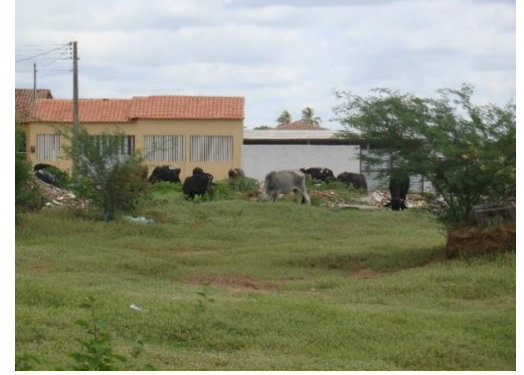

Fig. 13 – Remoção da vegetação nativa para criação de Fig. 14 - Presença dominante do marmeleiro (Croton gado na área da microbacia. Data: 28/03/2014. Foto: Lucíola Cordeiro.

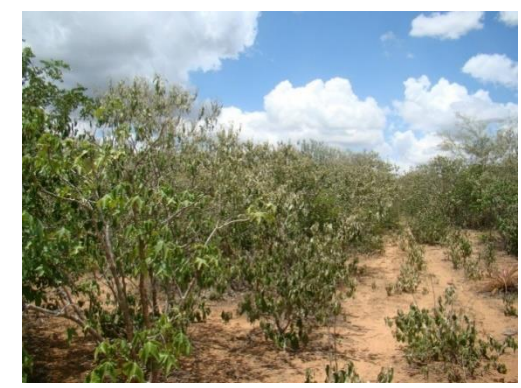

*blanchetianus*). Data: 28/03/2014. Foto: Lucíola Cordeiro.

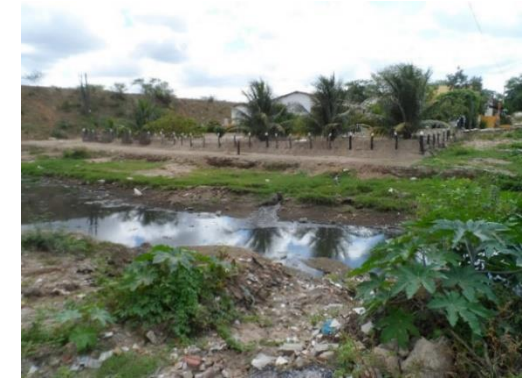

Fig. 15 –Mata ciliar removido para construção civil e lançamento de esgoto no leito do rio. Data: 28/03/2014. Foto: Lucíola Cordeiro.

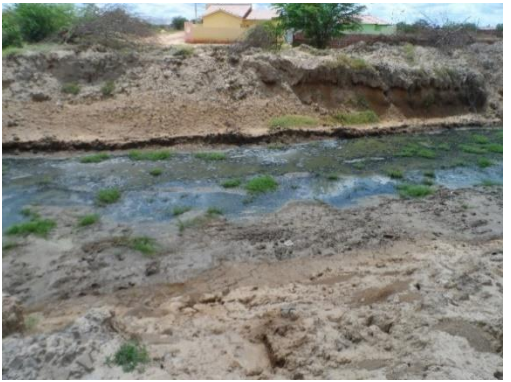

Fig. 16 – Erosão na margem e assoreamento do rio sem mata ciliar. Data: 28/03/2014. Foto: Lucíola Cordeiro.

Além da remoção da mata ciliar é comum verificar grande quantidade de resíduos sólidos descartados no rio. Os resíduos encontrados são de diversas categorias, sendo o plástico mais comumente visto (Figura 17). No percurso do rio, ainda na área urbana da microbacia, é possível observar resíduos de construção civil (Figura 18) e lançamento de esgoto doméstico (Figura 19). As áreas com grande concentração de resíduos plásticos se encontram justamente onde há grande fluxo de automóveis e alguns pedestres, o que indica que esses resíduos são descartados pelos passageiros e motoristas que passam pela ponte que dá acesso à cidade, através da BR-230.

Como já foi dito, as áreas de cultivo se concentram na parte norte da microbacia, área na qual está inserida a zona rural. Os cultivos são de hortaliças e milho, predominantemente (Figura 20). Nessas áreas, ainda foi possível verificar solo exposto, como o rio sem vazão (Figura 21) ou áreas expostas por degradação (Figura 22).

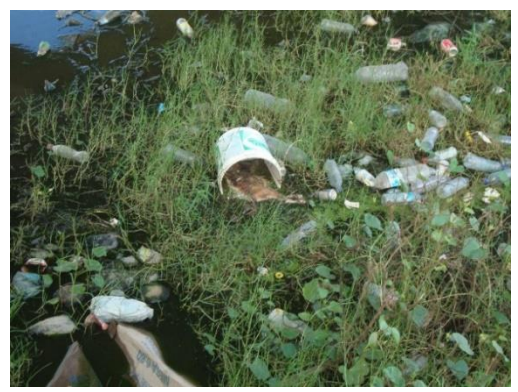

Fig. 17 – Resíduos plásticos e carcaça animal descartados no rio, abaixo da ponte na qual percorre a BR-230. Data: 28/03/2014. Foto: Lucíola Cordeiro.

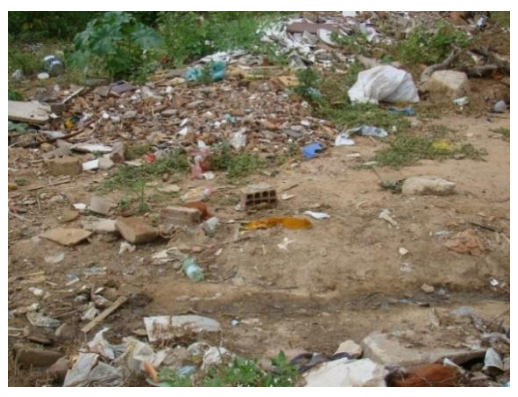

Fig. 18 – Resíduos de construção civil. Data: 28/03/2014. Foto: Lucíola Cordeiro.

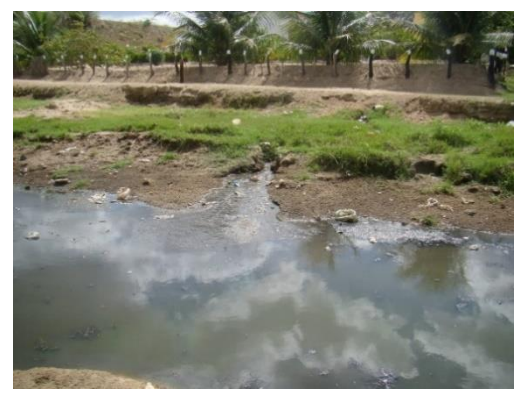

Fig. 19 – Descarte de esgoto no rio. Data: 28/03/2014. Foto: Lucíola Cordeiro.

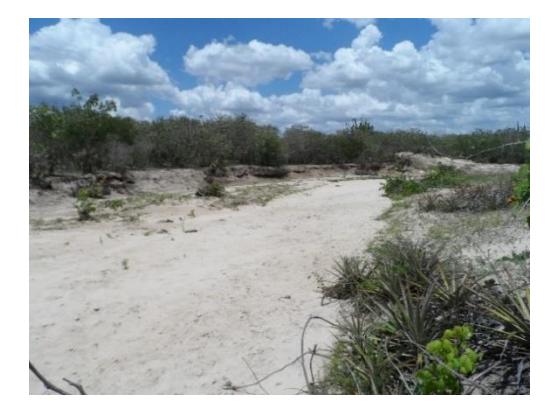

Fig. 21 – Rio sem vazão na zona rural da microbacia. Fig. 22 – Solo exposto e presença de pouca vegetação Data: 28/03/2014. Foto: Lucíola Cordeiro.

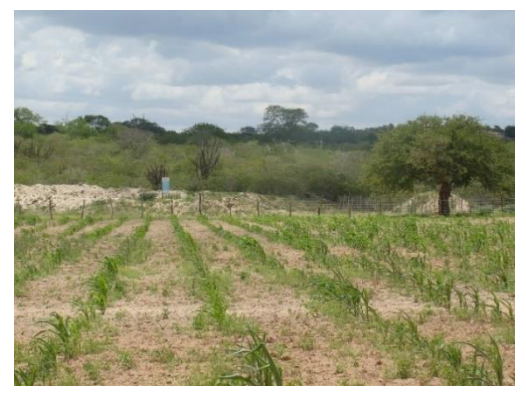

Fig. 20 – Cultivo de milho na zona rural da microbacia. Data: 28/03/2014. Foto: Lucíola

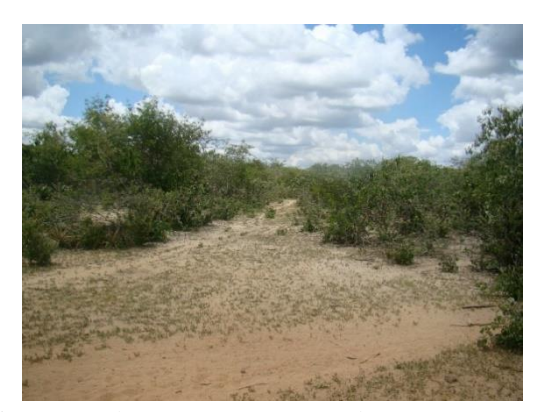

rasteira e arbustos. Data: 28/03/2014. Foto: Lucíola

### *Diagnóstico Ecodinâmico*

O diagnóstico ecodinâmico consiste no reconhecimento das fragilidades do ambiente estudado. Identificar os níveis de fragilidade do ambiente é importante para direcionar os tipos de uso e ocupação da terra, classificando as atividades potencialmente impactantes para cada área.

Considerando o diagnóstico geológico da microbacia, utilizou-se como base, a litologia das unidades nas quais a microbacia está inserida, dessa maneira, o grau de vulnerabilidade foi atribuído de acordo com a Tabela 14. "Os valores atribuídos para cada unidade litológica representam a média aritmética entre os valores de vulnerabilidade das principais rochas existentes nas associações litológicas" (ALMEIDA, 2012) da microbacia hidrográfica do Riacho Santa Luzia.

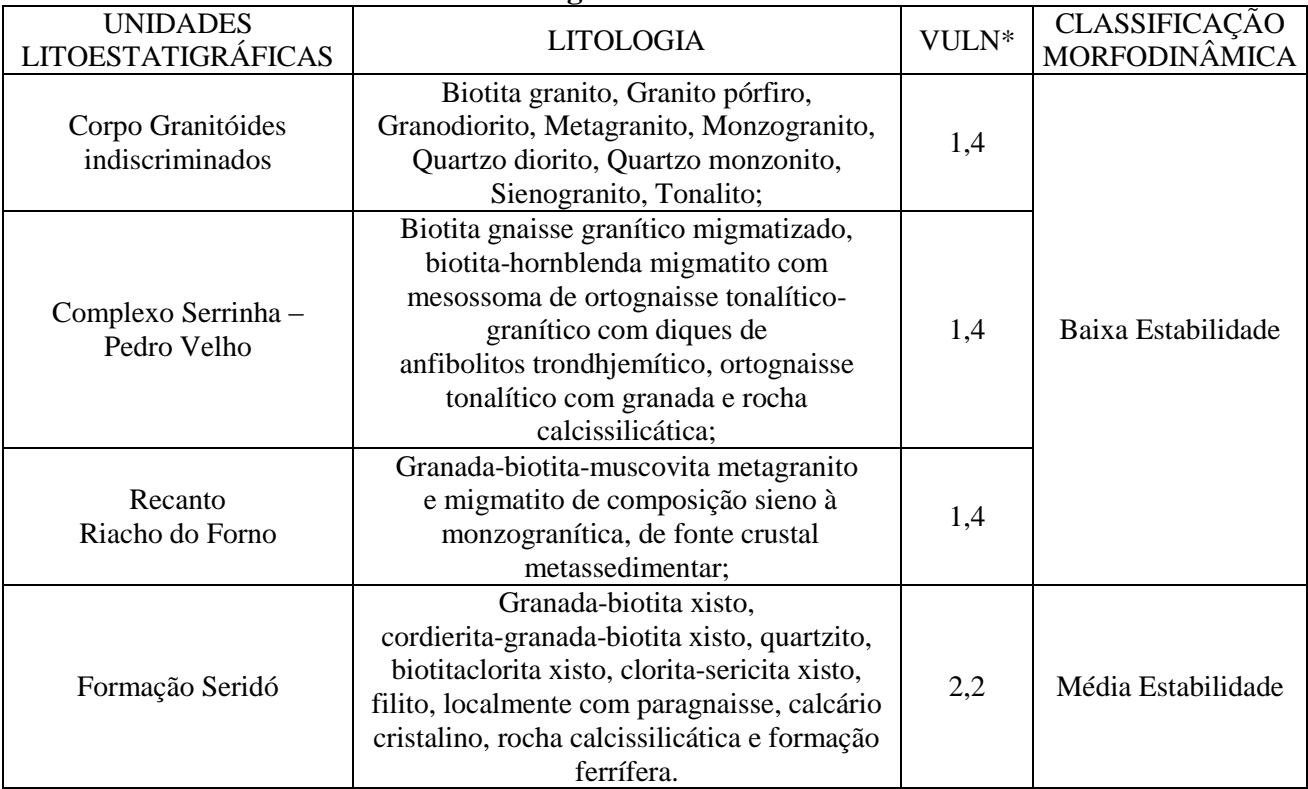

### **Tabela 14 – Litologia e grau de vulnerabilidade natural à erosão das unidades geológicas da Microbacia Hidrográfica do Riacho Santa Luzia.**

 Fonte: Litologia retirada de Wanderley *et al* (2009 *apud* ALMEIDA, 2012). Adaptado de Almeida (2012). \*valores de vulnerabilidade propostos por Crepani *et al* (2001).

Assim, a vulnerabilidade natural à erosão para geologia, apresentou-se entre baixa estabilidade (baixa vulnerabilidade à erosão) a média estabilidade (média vulnerabilidade à erosão). O ambiente com baixa vulnerabilidade corresponde à 91,4% da área da microbacia, enquanto que o ambiente com média estabilidade, representa apenas 7,6% da área (Figura 23). As unidades Corpo Granitóides indiscriminados, Complexo Serrinha - Pedro Velho e Recanto Riacho do Forno são as que apresentam baixa estabilidade. E a Formação Seridó, por sua vez, é a que apresenta média estabilidade.

Para a vulnerabilidade geomorfológico, foi necessário analisar a declividade do terreno, a amplitude altimétrica e o nível de dissecação do relevo pela densidade de drenagem. Os valores atribuídos para a análise da vulnerabilidade da declividade e da amplitude altimétrica, foram baseados em Crepani *et al* (2001) e podem ser visualizados nas tabelas 15 e 16, respectivamente. Para a densidade de drenagem, utilizou-se como base, os valores propostos por Florenzano (2008) e Arnesen *et al* (2009), apresentados pela Tabela 17.

Após análise individual dos três índices morfométricos utilizados para gerar o mapa da vulnerabilidade geomorfológica, pode-se classificar as categorias morfodinâmicas para o tema geomorfologia (Figura 24). Observa-se que os ambientes estáveis predominam na área (representando 92,8% da microbacia), enquanto que uma porção mínima apresentou baixa estabilidade (representando por 7,2%). Portanto, a microbacia não apresenta vulnerabilidade natural à erosão representativa quanto aos aspectos geomorfológicos.

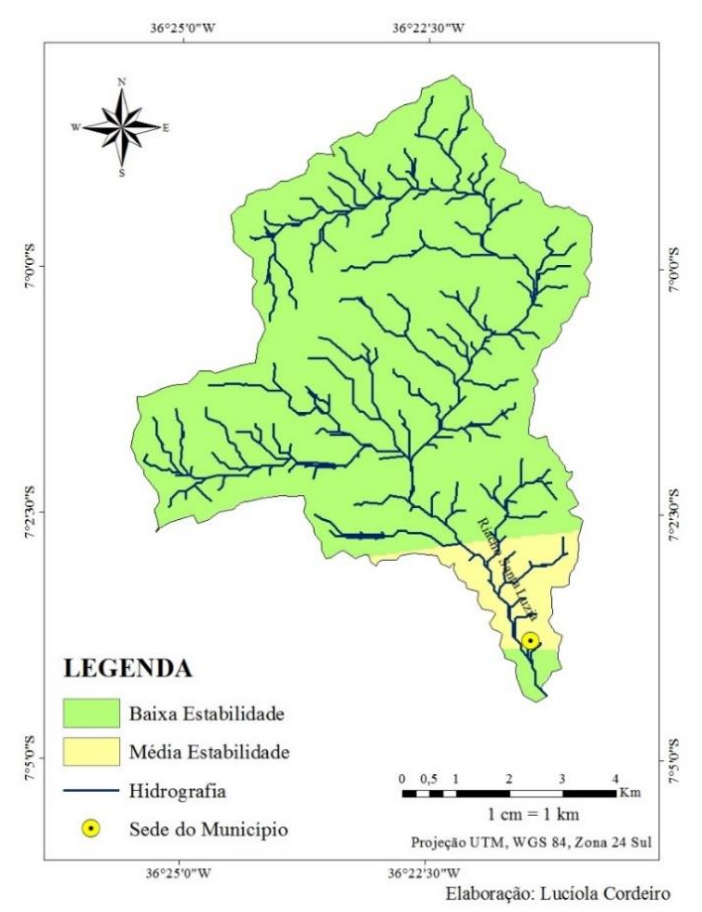

Figura 23 – Vulnerabilidade geológica da microbacia hidrográfica do Riacho Santa Luzia.

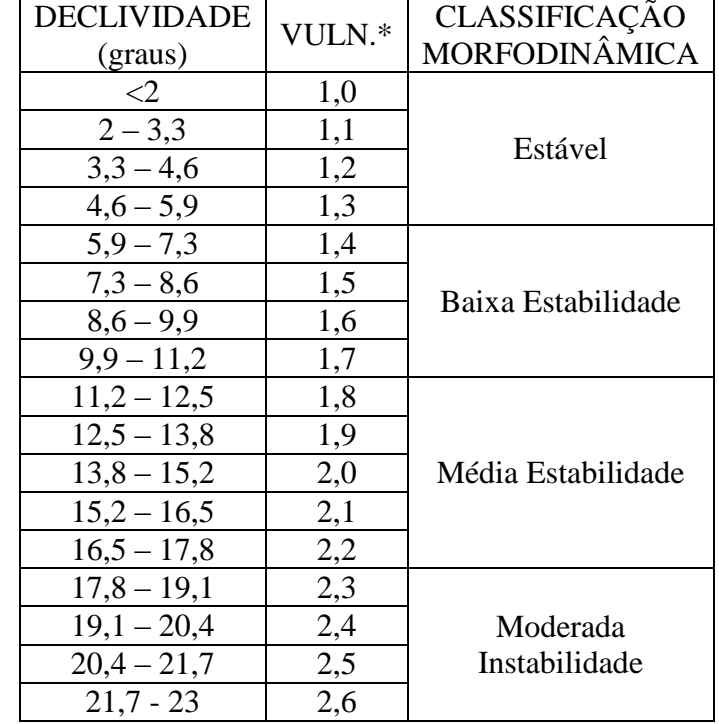

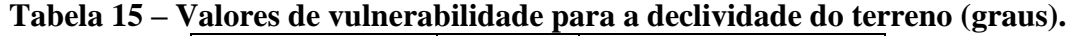

<sup>\*</sup>valores propostos por Crepani *et al* (2001).

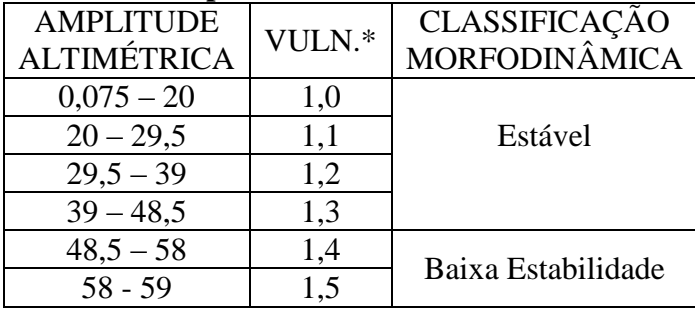

# **Tabela 16 – Valores da amplitude altimétrica e valores de vulnerabilidade.**

\*valores de vulnerabilidade propostos por Crepani *et al* (2001).

### **Tabela 17 – Valores da densidade de drenagem e valores de vulnerabilidade atribuídos.**

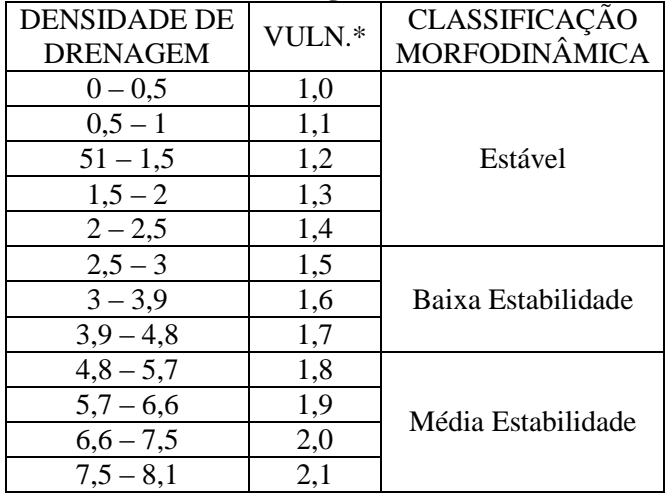

\*valores propostos por Florenzano (2008)

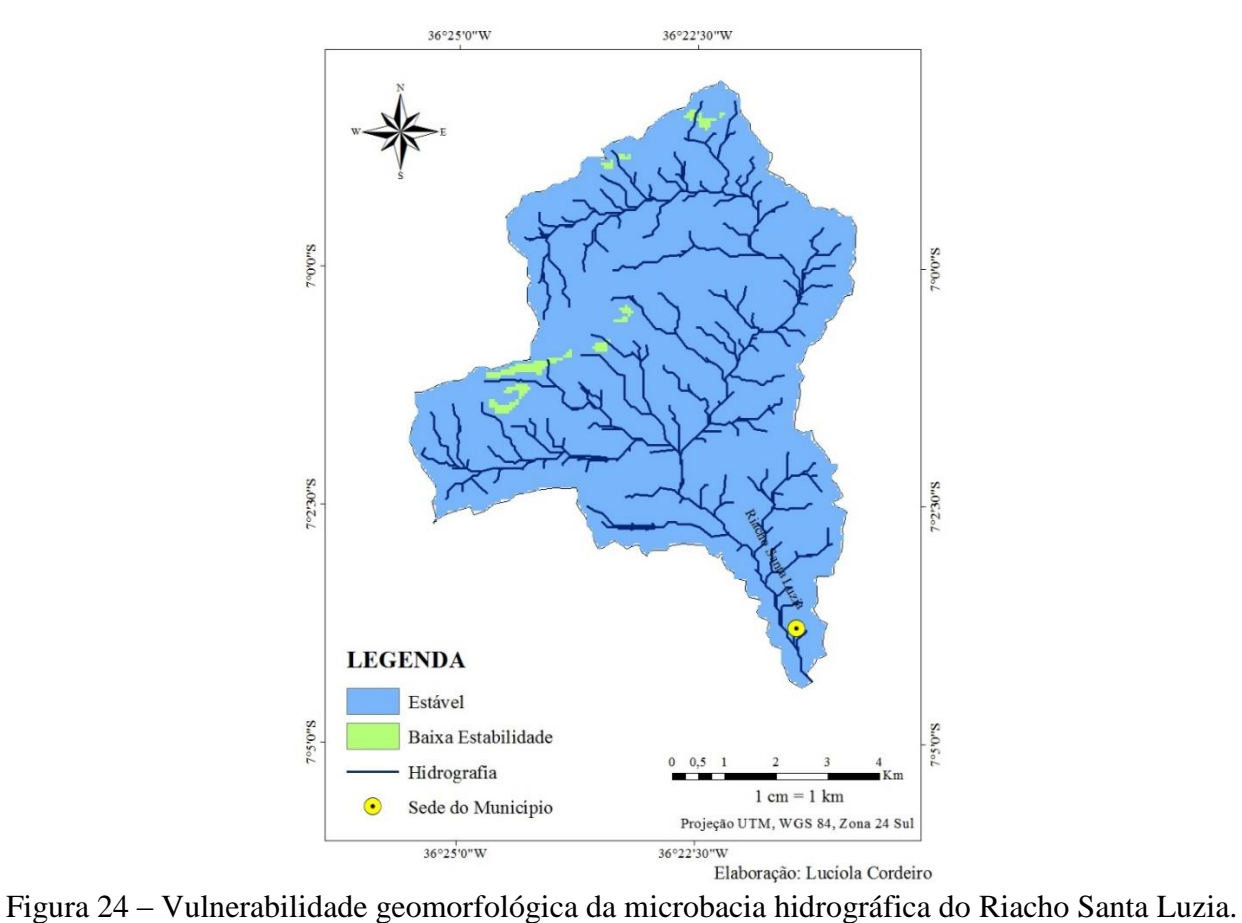

Baseado nas características pedológicas já descritas e na metodologia proposta por Crepani *et al*  (2001), foram atribuídos valores de vulnerabilidade para cada tipo de solo predominantemente encontrado na microbacia. Os valores de vulnerabilidade natural à erosão para a pedologia podem ser observados na Tabela 18, juntamente com as classes de solo presentes na área e as suas principais características.

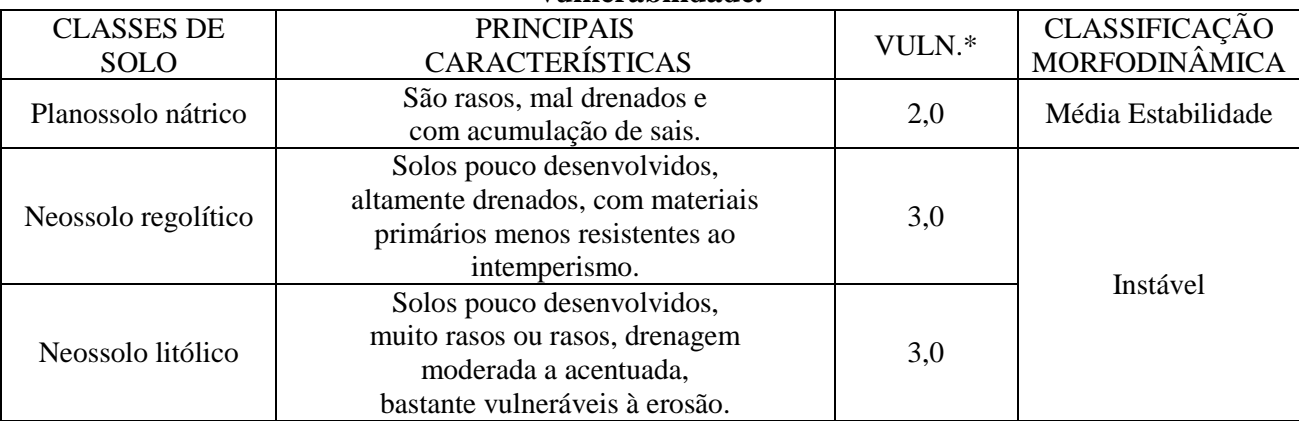

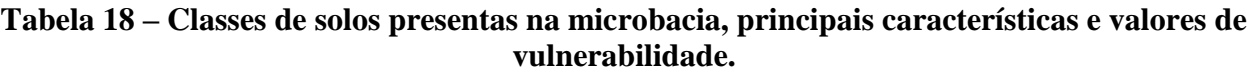

\*valores propostos por Crepani *et al* (2001).

A vulnerabilidade natural à erosão para a pedologia apresentou-se entre média estabilidade à instável (Figura 25). O ambiente de média estabilidade representa apenas 8,4% da microbacia, correspondente a classe de solo Planossolo Nátrico. Enquanto, 91,6% corresponde a área considerada instável, com os Neossolos (regolítico e litólico). A instabilidade apresentada no mapa de vulnerabilidade para a pedologia, mostra que os processos morfogenéticos atuam muito mais do que os processos pedogenéticos, o que aumenta a vulnerabilidade do local

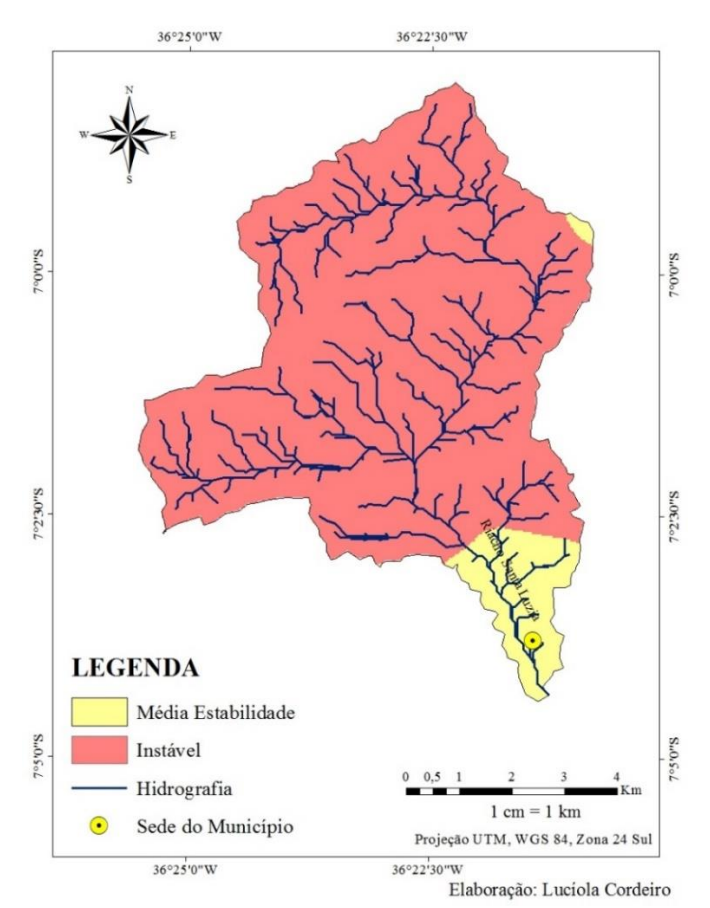

Fig. 25 – Vulnerabilidade pedológica da microbacia hidrográfica do Riacho Santa Luzia.

Almeida *et al* (2008), afirma que a principal característica considerada para estabelecer as classes de vulnerabilidade para a pedologia é o grau de desenvolvimento ou maturidade do solo. Diante disso, pode-se observar que as áreas que apresentam maior grau de vulnerabilidade e que são consideradas como instáveis, correspondem aos ambientes nos quais os solos pouco desenvolvidos se encontram, como por exemplo os Neossolos.

A vulnerabilidade natural à erosão para a pluviometria apresentou ambientes estáveis e com baixa estabilidade (Figura 26). A baixa pluviosidade anual da área, com poucos meses chuvosos, reduz a vulnerabilidade pluviométrica, pois a capacidade erosiva da chuva se torna mínima, o que favorece os processos pedogenéticos. A Tabela 19 apresenta a intensidade pluviométrica e os valores de vulnerabilidade para cada intervalo. Nela pode-se observar que para os baixos valores de intensidade pluviométrica são atribuídos baixos valores de vulnerabilidade.

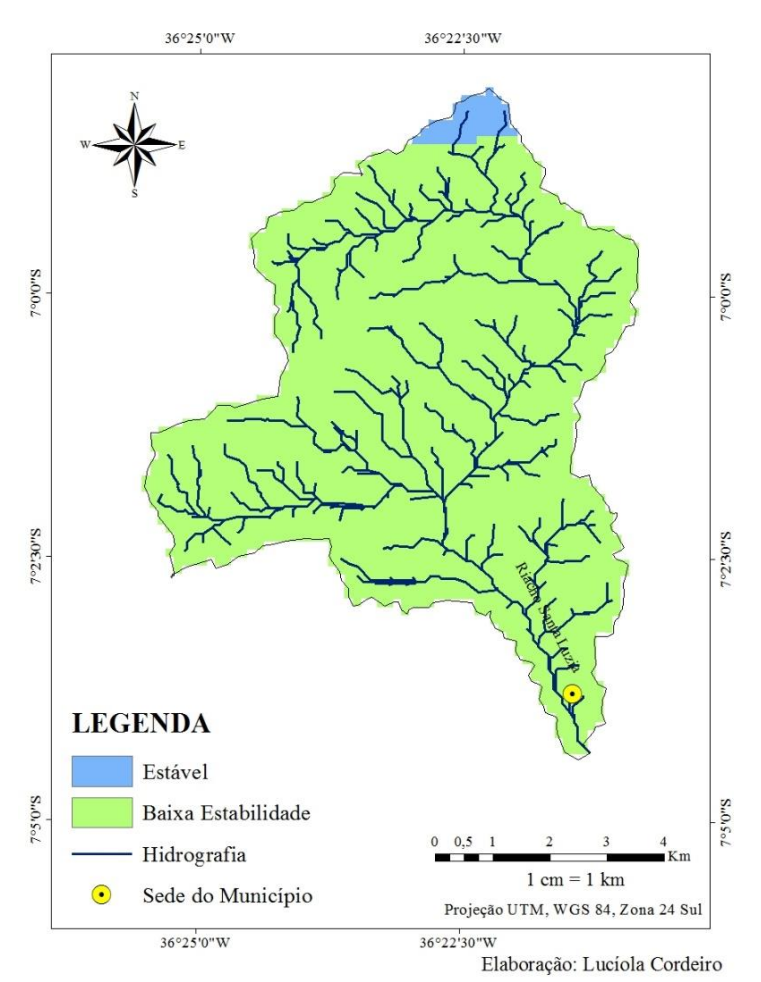

Fig. 26 – Vulnerabilidade pluviométrica da microbacia hidrográfica do Riacho Santa Luzia.

| ecounitamica correspondente.        |       |                                |  |  |  |
|-------------------------------------|-------|--------------------------------|--|--|--|
| <b>INTENSIDADE</b><br>PLUVIOMÉTRICA | VULN. | CLASSIFICAÇÃO<br>MORFODINÂMICA |  |  |  |
| $120 - 125$                         | 1,3   | Estável                        |  |  |  |
| $125 - 150$                         | 1,4   |                                |  |  |  |
| $150 - 175$                         | 1,5   | Baixa                          |  |  |  |
| $175 - 200$                         | 1,6   | Estabilidade                   |  |  |  |
| $200 - 225$                         | 1.7   |                                |  |  |  |

**Tabela 19 – Intensidade pluviométrica (mm/mês), valores de vulnerabilidade e categoria ecodinâmica correspondente.**

A cobertura vegetal é uma importante variável para avaliar a vulnerabilidade geoambiental de uma área. A densidade da cobertura vegetal influencia diretamente na estabilidade de um ambiente, visto que quanto mais densa é a cobertura vegetal de uma área, menos esse ambiente sofrerá com os processos erosivos. Almeida (2012), ainda ressalta que a cobertura vegetal protege o solo dos processos erosivos, facilita a distribuição, infiltração e acúmulo das águas pluviais.

Crepani *et al* (2001), ressalta que a cobertura vegetal representa a defesa da unidade de paisagem contra os efeitos dos processos modificadores das formas de relevo (erosão) e essa ação de proteção da paisagem se dá de diversas maneiras: evitando o impacto direto das gotas de chuva contra o terreno que promove a desagregação das partículas; impedindo a compactação do solo que diminui a capacidade de absorção de água; aumentando a capacidade de infiltração do solo pela difusão do fluxo de água da chuva; além de dá suporte a vida silvestre que, pela presença de estruturas biológicas como raízes de plantas, perfurações de vermes e buracos de animais, aumenta a porosidade e a permeabilidade do solo.

Diante disso, o uso e cobertura da terra foi classificado de acordo com a densidade vegetal encontrada nos ambientes. Assim, para os ambientes com alta densidade vegetal, foram atribuídos valores de estabilidade, e, os ambientes de baixa densidade vegetal, receberam valores próximos a instabilidade (Tabela 20).

O uso e cobertura da terra foi classificado de acordo com as seguintes tipologias: vegetação arbórea arbustiva fechada, vegetação arbustiva aberta, áreas de cultivo e solo exposto. As classes de nuvem e sombra de nuvem não foram consideradas na análise ecodinâmica.

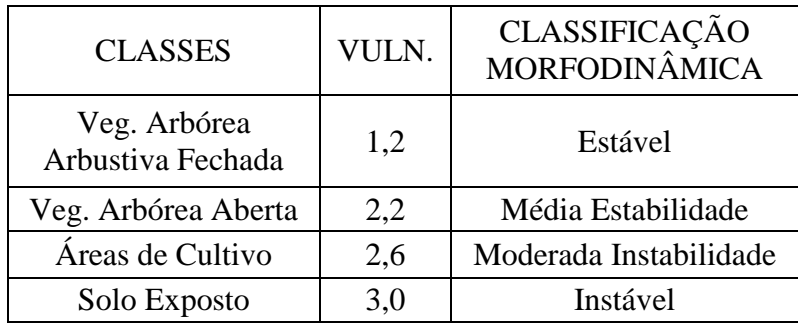

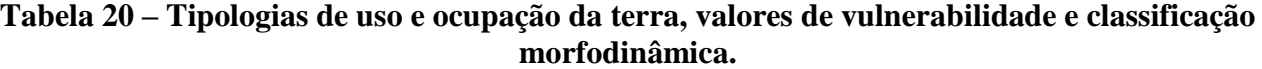

A vulnerabilidade natural à erosão para o uso e cobertura da terra apresentou, portanto, quatro tipos de categoria morfodinâmica: estável, média estabilidade, moderada instabilidade e instável (Tabela 21 e Figura 27). As áreas que foram classificadas como instáveis compreendem os ambientes de solo exposto, enquanto que as áreas com cultivo foram classificadas como ambientes de moderada instabilidade. As áreas com maior índice de vegetação foram classificadas como estáveis e de média estabilidade.

**Tabela 21 – Categoria morfodinâmica e distribuição da área.**

| CATEGORIA ECODINÂMICA  | $\widehat{AREA}$ (km <sup>2</sup> ) | $(\%)$ |
|------------------------|-------------------------------------|--------|
| Estável                | 11,51865                            | 21,73  |
| Média estabilidade     | 18,239175                           | 34,42  |
| Moderada instabilidade | 14,06025                            | 26,53  |
| Instável               | 7,8525                              | 14,82  |

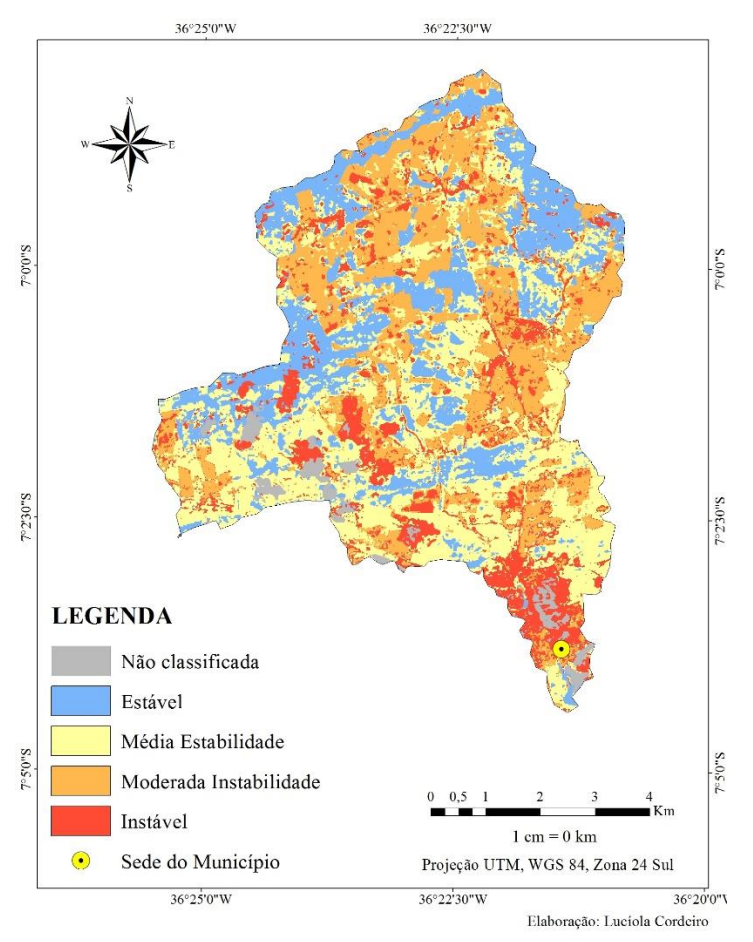

Fig. 27 – Vulnerabilidade para o uso e cobertura da terra da microbacia hidrográfica do Riacho Santa Luzia.

A integração das vulnerabilidades apresentadas anteriormente constitui a fragilidade geoambiental da microbacia. As análises ecodinâmicas dos componentes geombientais, quando associadas, são capazes de integrar suas informações, resultando em um mapa síntese de fragilidade ambiental.

Com a análise integrada dos componentes geoambientais, pode-se observar que a microbacia apresenta ambientes estáveis à ambientes de média estabilidade (Figura 28). As áreas consideradas estáveis (representando 0,44% da microbacia) constituem uma parcela mínima da microbacia, enquanto que a média estabilidade predomina no ambiente (representando 74,28% da área), os ambientes de baixa estabilidade representam 25,28% da microbacia.

As formas de uso da terra podem potencializar as fragilidades, fazendo com que os ambientes de média estabilidade se tornem mais vulneráveis, chegando ao nível de moderada instabilidade. Como já foi dito anteriormente, de acordo com a forma de classificação ecodinâmica, a relação pedogênese/morfogênese, sofre alterações de acordo com os intervalos de vulnerabilidade atribuídos para cada componente. Analisando a Figura 28, pode-se dizer que existe um equilíbrio entre a pedogênese e a morfogênese (média estabilidade) na microbacia. No entanto, considerando a forma como as atividades exercidas no ambiente evoluem, esse aparente equilíbrio pode deixar de ser visto ao decorrer dos anos, de modo que é fundamental tomar medidas preventivas, para que os processos morfogenéticos não prevaleçam no local.

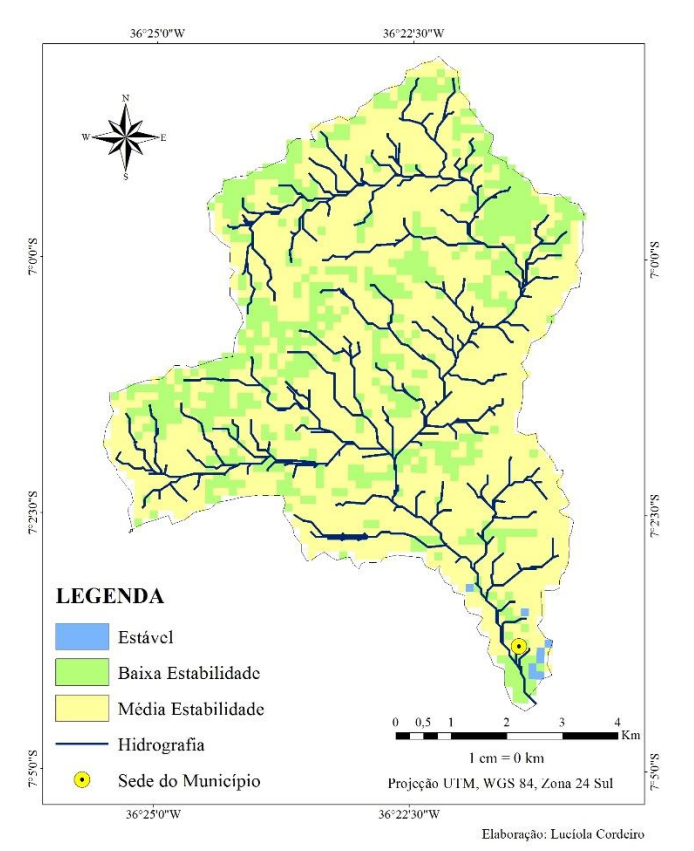

Fig. 28 – Vulnerabilidade geoambiental da microbacia hidrográfica do Riacho Santa Luzia.

### **CONCLUSÃO**

Após o término do diagnóstico geoambiental pode-se concluir que a área da microbacia compreende locais bastante heterogêneos, com presença de ambientes com vegetação fechada, aberta, áreas de cultivo, além do solo exposto e da zona urbana, onde se concentram os impactos ambientais negativos. Pode-se perceber facilmente a degradação nesses locais, com descarte de esgoto, resíduos domésticos e de construção civil, o que evidencia a falta de estrutura e de educação ambiental da população.

O diagnóstico ecodinâmico mostrou a fragilidade do ambiente. A análise pedológica apresentou maior área de ambientes instáveis, devido ao tipo de solo encontrado no local e o nível de desenvolvimento em que ele se encontra. O componente que se apresentou mais estável foi o geomorfológico, contendo apenas uma parcela mínima de ambientes de baixa estabilidade. Por fim, o componente que se apresentou mais heterogêneo foi o da cobertura vegetal, pois a densidade vegetal do local é também bastante heterogênea, contendo áreas de vegetação mais densa a áreas com solo totalmente exposto.

A análise integrada mostra que a microbacia apresenta fragilidade natural, no entanto apesar desse aparente equilíbrio existente entre a pedogênese e a morfogênese, ainda deve-se considerar as atividades exercidas no seu interior, de modo que a vulnerabilidade local não se desenvolva, tornando o ambiente instável.

Esse trabalho oferece informações necessárias para diversas pesquisas na área, tais como ordenamento territorial, projetos de recuperação do ambiente, projetos de educação e planejamento ambiental, capazes de melhorar a qualidade ambiental da microbacia e oferecendo dessa maneira, outras alternativas de uso e aproveitamento do local, sem causar danos ao meio ambiente.

## **NOTA**

[\[1\]](#page-25-0) Considerada pela ONU como a pior seca dos últimos 50 anos. Disponível em: <http://www.onu.org.br/pior-seca-dos-ultimos-50-anos-no-nordeste-brasileiro-confirma-estatisticasda-onu-sobre-escassez/>

## **REFERÊNCIAS BIBLIOGRÁFICAS**

ALMEIDA, N. V.; Sistema de Informação Geográfica na Avaliação da Vulnerabilidade Física da Área de Proteção Ambiental de Tambaba – PB. Revista Gaia Scientia, v. 02, n. 01. Universidade Federal da Paraíba. João Pessoa. 2008. ISSN: 1981-1268.

ALMEIDA, N. V.; *Ordenamento territorial geoambiental da bacia hidrográfica do rio Taperoá, semiárido paraibano.* Tese (Doutorado em Geografia). Universidade Federal Fluminense, 2012.

ALMEIDA, N. V.; *O uso das geotecnologias na análise da dinâmica de uso e ocupação da terra em uma microbacia hidrográfica do semiárido paraibano.* Projeto PIBIC. 2013.

ALVES, J. J. A.; NASCIMENTO, S. S. do. Avaliação Ecoclimática do Seridó Paraibano. CLIMEP – Climatologia e Estudos da Paisagem. Rio Claro (SP), Vol.5, n.2. julho/dezembro/2010, Disponível em: <http://www.periodicos.rc.biblioteca.unesp.br/index.php/climatologia/index> Acesso em: 26/08/2014.

ARAÚJO, G. H. de S., ARAÚJO, J. R. de A. e GUERRA, A. J. T. *Gestão ambiental de áreas degradadas***.** Rio de Janeiro: Bertrand Brasil, 2005.

ARNESEN, A. S.; GENOFRE, F. T.; CURTARELLI, M. P. *Análise da vulnerabilidade a erosão através de SIG: subsídio ao zoneamento ecológico-econômico de Santo Amaro da Imperatriz/SC*. In: XVIII Simpósio Brasileiro de Recursos Hídricos, 2009, Campo Grande. Anais do XVIII Simpósio Brasileiro de Recursos Hídricos. Campo Grande: ABRH, 2009.

BERTONI, J.; LOMBARDI NETO, F. *Conservação do solo.* São Paulo, Ed. Ícone 1990. In: FORTES, Mircia Ribeiro. Planejamento ambiental urbano em microbacias hidrográficas: uma introdução ao tema. In: REBELLO, Adoréa. Contribuições teórico-metodológicas da geografia física. Manaus: editora UFMA, 2010.

BUTLER, K. *Band Combinations for Landsat 8*. 2013. Disponível em: <http://blogs.esri.com/esri/arcgis/2013/07/24/band-combinations-for-landsat-8/> Acesso em: 21/06/2014.

BOTELHO, R. G. M. *Planejamento ambiental em microbacias hidrográficas.* In: GUERRA, A. J. T.; SILVA, A. S.; BOTELHO, R. G. M. *Erosão e Conservação dos Solos.* Rio de Janeiro. Bertrand Brasil. 5ª ed. 1999.

CÂMARA, G.; DAVIS, C. *Geoprocessamento - Teoria e Aplicações.* São José Dos Campos: Instituto Nacional de Pesquisas Espaciais, 2001. Disponível em :< http://www.dpi.inpe.br/gilberto/livro/> Acesso em: 26/06/2014.

CREPANI, E.; MEDEIROS, J.S.; HERNANDEZ FILHO, P.; FLORENZANO, T.G.; DUARTE, V. & BARBOSA, C.C.F. *Sensoriamento Remoto e Geoprocessamento Aplicados ao Zoneamento Ecológico-Econômico e ao Ordenamento Territorial.* São José dos Campos: INPE, junho. (INPE-8454-RPQ/722). 2001.

CREPANI, Edison; MEDEIROS, José Simeão de; PALMEIRA, Alessandro Ferraz & SILVA, Enio Fraga da. Zoneamento Ecológico Econômico. In: FLORENZANO, Tereza Gallotti (org.). *Geomorfologia: conceitos e tecnologias atuais.* São Paulo: Oficina de Textos, 2008.

FORTES, Mircia Ribeiro. Planejamento ambiental urbano em microbacias hidrográficas: uma introdução ao tema. In: REBELLO, Adoréa. *Contribuições teórico-metodológicas da geografia física.* Manaus: Editora UFMA, 2010.

HORBERRY, J. *Status and application of EIA for development*. Gland, Conservation for Development Centre, 1984. In: BOTELHO, R. G. M. *Planejamento ambiental em microbacias hidrográficas.* In: GUERRA, A. J. T.; SILVA, A. S.; BOTELHO, R. G. M. *Erosão e Conservação dos Solos.* Rio de Janeiro. Bertrand Brasil. 5ª ed. 1999.

EMBRAPA – Empresa Brasileira de Pesquisa Agropecuária. *Sistema Brasileiro de Classificação de Solos.* Centro Nacional de Pesquisa de Solos. Rio de Janeiro.2ª Edição. Brasília. 2006.

INPE – Instituto Nacional de Pesquisas Espaciais. *Os satélites Landsat 5 e 7.* Disponível em: <http://www.dgi.inpe.br/Suporte/files/Cameras-LANDSAT57\_PT.php> Acesso em: 27/06/2014.

LEONARDO, H.C.L. Indicadores de qualidade de solo e água para avaliação do uso sustentável da microbacia hidrográfica do rio Passo CUE, região oeste do Estado do Paraná. 2003. In: TEODORO, V. L. I.; TEIXEIRA, D.; COSTA, D. J. L.; FULLER, B. B.; *O conceito de bacia hidrográfica e a importância da caracterização morfométrica para o entendimento da dinâmica ambiente local.* Revista Uniara, n. 20. São Paulo. 2007.

MARCUZZO, F. F. N.; ANDRADE, L. R.; MELO, D. C. R. *Métodos de Interpolação Matemática no Mapeamento de Chuvas do Estado do Mato Grosso.* Revista Brasileira de Geografia Física. Universidade Federal de Pernambuco, n. 4. 2011.

MOSCA, A.A.O. Caracterização hidrológica de duas microbacias visando a identificação de indicadores hidrológicos para o monitoramento ambiental de manejo de florestas plantadas. 2003. In: TEODORO, V. L. I.; TEIXEIRA, D.; COSTA, D. J. L.; FULLER, B. B.; *O conceito de bacia hidrográfica e a importância da caracterização morfométrica para o entendimento da dinâmica ambiente local.* Revista Uniara, n. 20. São Paulo. 2007.

NASCIMENTO. W. M. & VILAÇA, M. G.; *Bacias Hidrográficas: Planejamento e Gerenciamento.* Revista eletrônica da Associação dos Geógrafos Brasileiros. Três Lagoas, n. 7. 2008. ISSN: 1808- 2653.

SOUZA, U. D. V.; FERREIRA, L. A.; *Utilização de tópicos de Sensoriamento Remoto no Projeto de Estudo do Meio Intitulado: Alcântara vai para o espaço?* Colégio Universitário da Universidade Federal do Maranhão. Universidade Federal do Maranhão, 2009.

TRICART, J.; *Ecodinâmica*. Rio de Janeiro, IBGE-SUPREN, (Recursos Naturais e Meio Ambiente). 1977.

WANDERLEY, A. A.; SANTOS, E. J. dos, FERREIRA, C. A. & SILVA JÚNIOR, J. M. F. da. *Geologia e Recursos Minerais do Estado da Paraíba: Sistema de Informações Geográficas - SIG e Mapa na escala 1:500.000*. Brasília: CPRM, 2002. In: ALMEIDA, N. V.; *Ordenamento territorial geoambiental da bacia hidrográfica do rio Taperoá, semiárido paraibano.* Tese (Doutorado em Geografia). Universidade Federal Fluminense, 2012.

### **ANEXO**

### **Normas da Revista**

### *Scripta Nova*

### **REVISTA ELECTRÓNICA DE GEOGRAFÍA Y CIENCIAS SOCIALES**

Universidad de Barcelona. ISSN: 1138-9788. Depósito Legal: B. 21.741-98 [Nueva serie de Geo Crítica. Cuadernos Críticos de Geografía Humana]

### **NORMAS PARA LA PRESENTACIÓN DE ORIGINALES**

Los artículos que se propongan a Scripta Nova deberán ser originales, inéditos y no haber sido publicados ni aceptados en otra revista. Tampoco deberán estar en proceso de evaluación ni tener compromisos editoriales con ninguna otra publicación. Se aceptarán artículos escritos en castellano, portugués, catalán, gallego e italiano. Aquellos artículos que no cumplan estas normas de presentación serán rechazados. Los artículos que sean rechazados en cualquiera de las fases del proceso editorial no serán devueltos a sus autores y se procederá a su destrucción. No se mantendrá correspondencia con los autores una vez notificado el rechazo de los artículos.

### **Modo de entrega de los originales**

Los artículos propuestos se enviarán únicamente en formato digital, como archivo adjunto a un mensaje de correo electrónico, a la dirección <scriptanova@ub.edu>. Se presentarán en algún procesador de textos compatible con Windows y se procurará que el documento esté formateado solamente en el grado imprescindible. En el caso de artículos escritos por diferentes autores, todos ellos deberán firmar una carta en la que se hagan constar que han leído el artículo y que son corresponsables de lo que se dice en él. A no ser por razones excepcionales y muy justificadas, no se admitirán artículos procedentes de tesis doctorales firmados por el autor y el director de la misma.

### **Extensión y presentación de los artículos**

Aunque Internet permite cierta flexibilidad en cuanto al tamaño de los artículos, los autores deberían esforzarse por proponer textos en torno a las 30 páginas, considerando un formato DIN A4, escrito a un espacio (interlineado simple) con letra base Times New Roman de 12 puntos, lo que equivale aproximadamente a unos 100.000 caracteres. Salvo razones muy justificadas, no se aceptarán artículos que rebasen dichas dimensiones.

### **Estructura del artículo**

Cada original deberá contener:

- el título del trabajo;
- el nombre completo del autor o de los autores, con indicación de su lugar de trabajo, su dirección electrónica y su dirección postal;
- el resumen y el título del artículo en el idioma en que esté redactado, así como en inglés y, si es necesario, en castellano;
- las palabras clave en el idioma en que esté redactado el artículo, así como en inglés y, si es necesario, en castellano;
- el texto del artículo, con los cuadros y las figuras si los hubiere;
- las notas y
- la bibliografía.

#### **Dvisiones**

El título general del artículo debe escribirse en letra mayúscula y negrita de 14 puntos. Se recomienda que los artículos se dividan en dos niveles jerárquicos no numerados. Los títulos correspondientes al primer nivel se escribirán en letra minúscula y negrita de 14 puntos; los del segundo nivel en letra minúscula, cursiva y negrita de 12 puntos. Si hubiera un tercer nivel, el título se escribirá en letra minúscula y cursiva de 12 puntos. Los artículos llevarán siempre una introducción sin titular.

#### **Elementos tipográficos**

Se utilizará un solo tipo de letra (Times New Roman) y de un solo tamaño (12 puntos). Las notas finales y las indicaciones sobre la fuente en los cuadros y las figuras serán de cuerpo menor (10 puntos). Las mayúsculas sólo se utilizarán en el título del artículo y en los apellidos de los autores citados en la bibliografía. Nunca se utilizarán en las citas abreviadas incluidas en las notas. La letra negrita se utilizará solamente en los títulos de las subdivisiones y en los títulos de los cuadros y las figuras. No debe utilizarse en el cuerpo del texto del artículo. La cursiva se utilizará en los títulos de libros y revistas, así como en los títulos de las subdivisiones de segundo y, eventualmente, de tercer nivel. También se pondrán en cursiva las palabras o expresiones escritas en un idioma diferente al del artículo. Excepcionalmente, podrán utilizarse para resaltar ideas o palabras de especial significado. A no ser que se escriban en un idioma distinto al del artículo, las citas literales nunca se pondrán en cursiva.

### **Resumen y palabras clave**

El resumen será un extracto del contenido del artículo, que ponga énfasis en las sus aportaciones originales. Se procurará evitar iniciarlo con la fórmula "Este artículo trata de..." y similares. Los artículos irán precedidos de un resumen en la lengua en que se publica, otro en inglés y, si es necesario, un tercero en castellano. Se encabezarán con el título del artículo en negrita seguido de la palabra "Resumen" entre paréntesis ("Abstract" en el caso del resumen en inglés). El resumen deberá tener una extensión de 100 a 150 palabras. Se acompañará de entre tres y cinco palabras clave separadas por comas.

**Cuadros y figuras:** A parte del texto sólo existirán cuadros y figuras.

### *Cuadros*

Los cuadros incluyen información que no puede ir en el texto, o que amplía o complementa lo que se dice en él: cuadros, tablas estadísticas y resúmenes sintéticos, entre otros. Se enumerarán correlativamente con cifras arábigas y se situarán en el texto, en el lugar que les corresponda. Siempre habrá que aludir a ellos explícitamente en el texto. Cada cuadro debe encabezarse con la expresión "Cuadro..." (ejemplo: Cuadro 3) y en la línea siguiente se indicará el título, escrito en minúscula y negrita. Al final,con un cuerpo de letra de 10 puntos, se indicará la fuente de información. Cuando proceda se indicará "Fuente: Elaboración propia". Los cuadros de cierta complejidad se enviarán en archivo aparte.

### **Figuras**

Con la denominación de figuras se incluyen los gráficos, mapas, fotografías, dibujos y similares. Su inclusión en el artículo debe responder a verdaderas exigencias del contenido y en ningún caso a meras razones estéticas. Deberá remitirse a ellas explícitamente en el texto del artículo. Las figuras se enumerarán correlativamente con cifras arábigas y se situarán en el texto, en el lugar que les corresponda. Asimismo, se enviarán en archivo aparte en alguno de los formatos habituales (JPG, GIF, PNG, etc.). Cada figura llevará al pie la indicación "Figura..." (ejemplo: Figura 4), seguida del título en negrita y minúscula. A continuación puede añadirse alguna breve explicación y la indicación de la fuente, con letra de 10 puntos y sin negrita.

### **Notas**

Las notas se situarán al final del texto y de manera numerada y vinculada. Se utilizarán para aportar datos u observaciones complementarios al contenido del texto y para citar de forma abreviada. En este último caso, la nota incluirá el apellido del autor, el año de publicación de la obra y la(s) página(s) donde se encuentre la referencia obtenida. Por ejemplo: Casals, 2001, p. 25 o Casals 2001, p. 25. En caso de que haya más de tres autores se podrá incluir únicamente el primero de ellos seguido de la expresión "et al.". Las citas abreviadas siempre se harán en las notas, y jamás en el texto.

### **Bibliografía**

La bibliografía deberá aparecer completa al final del artículo, tras las notas, ordenada alfabéticamente y, para cada autor, en orden cronológico, de más antiguo a más reciente.La referencia a los libros deberá necesariamente incluir el apellido del autor en mayúscula, el nombre (o la inicial) del mismo en minúscula, el título completo de la obra (en cursiva), el lugar de publicación, la editorial y el año de publicación. Opcionalmente se indicará después del título el número de edición, el nombre del traductor o cualquier otra información que se considere relevante. También podrá consignarse el número de páginas del libro al final de la referencia, después del punto que sigue al año.

### **Modelo para presentar las referencias a recursos electrónicos**

Los recursos electrónicos se citarán según la norma ISO 690-2. Deberán citarse siguiendo los criterios básicos empleados para referenciar los recursos bibliográficos, pero se añadirán algunas variantes imprescindibles para ubicar adecuadamente la fuente electrónica. En esencia, estas variantes son el tipo de soporte, la disponibilidad y acceso y la fecha de consulta.

### **Tipo de soporte**

Hace referencia a la designación específica donde se encuentra el recurso electrónico referenciado. Los principales tipos son: [En línea], [Correo electrónico], [CD-Rom], [Disco], [CD de música], [DVD] y [Programa informático]. La identificación del recurso [En línea] se utiliza fundamentalmente para la información accesible en Internet.

#### **Disponibilidad y acceso**

Es la dirección electrónica de Internet donde se encuentra el elemento referenciado. Debe ser exacta y precisa, y no prestarse a confusión ni ambigüedad en el momento de su ubicación. Debe corresponder exactamente a la dirección de consulta y no ha de incluir ningún elemento ajeno a la misma (puntos, comas, etc.). La dirección debe ir precedida por el símbolo menor (<) y complementada con el símbolo mayor (>), sin espacios intermedios.

#### **Fecha de consulta**

Es la fecha en que se ha realizado la última consulta al recurso. Es importante en la medida que la información electrónica puede ser modificada o alterada constantemente, a pesar de que sea posible recuperarla en los repositorios especializados. Debe ser clara e incluir el día, el mes y el año de la consulta. Para algunos recursos, como las versiones electrónicas de los periódicos, se recomienda agregar también la hora, tal como se muestra en este ejemplo: [27 de octubre de 2002, 22:00]. En la medida de lo posible, los recursos electrónicos se citarán según el siguiente modelo general:

RESPONSABLE PRINCIPAL. Título. Responsable(s) secundario(s). [Tipo de soporte]. Edición. Lugar de publicación: Editor (Colección), fecha de publicación, fecha de actualización o revisión. Descripción física. Notas. <Disponibilidad y acceso>. [Fecha de consulta]. Número normalizado.

Los elementos entre corchetes deben ir necesariamente en esta forma. Se debe respetar la puntuación y los espacios. Para cualquier duda o aclaración remitirse al trabajo de Assumpció Estivill y Cristóbal Urbano, disponible en <http://www.ub.es/biblio/citae-e.htm>.